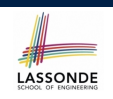

# **Object Orientation: Observe, Model, and Execute**

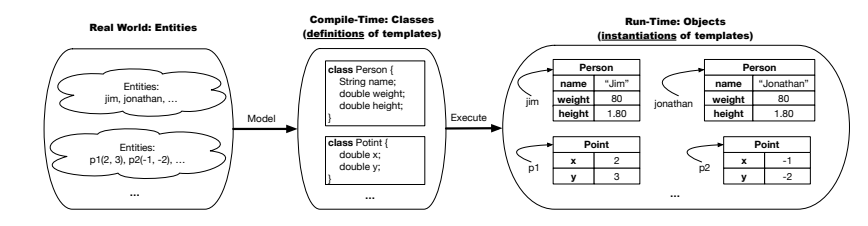

- We *observe* how real-world *entities* behave.
- We *model* the common *attributes* and *behaviour* of a set of entities in a single *class*.
- We *execute* the program by creating *instances* of classes, which interact in a way analogous to that of real-world *entities*.

**3 of 147**

- **Separation of Concerns: App vs. Model**
- LASSONDE

- So far we have developed:
	- **Supplier:** A single utility class.
	- **Client**: A class with its main method using the utility methods.

**Classes and Objects Readings: Chapters 3 – 4 of the Course Notes**

> EECS2030: Advanced Object Oriented Programming Fall 2017

> > CHEN-WEI WANG

- In Java:
	- We may define more than one (non-utility) *classes*
	- Each class may contain more than one *methods*
- *object-oriented programming* in Java:
	- Use *classes* to define templates
	- Use *objects* to instantiate classes
	- At *runtime*, *create* objects and *call* methods on objects, to *simulate interactions* between real-life entities.

# **Object-Oriented Programming (OOP)**

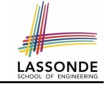

- In real life, lots of *entities* exist and interact with each other.
	- e.g., *People* gain/lose weight, marry/divorce, or get older.
	- e.g., *Cars* move from one point to another.
	- e.g., *Clients* initiate transactions with banks.
- Entities:
	- Possess *attributes*;
	- Exhibit *bebaviour*; and
	- Interact with each other.
- Goals: Solve problems *programmatically* by
	- *Classifying* entities of interest Entities in the same class share *common* attributes and bebaviour.
	- *Manipulating* data that represent these entities Each entity is represented by *specific* values.
- A person is a being, such as a human, that has certain attributes and behaviour constituting personhood: a person ages and grows on their heights and weights.
- A template called Person defines the common
	- ° <mark>attributes</mark> (e.g., age, weight, height) [≈ nouns]<br>○ *behaviour* (e.g., get older, gain weight) [≈ verbs]
	- *behaviour* (e.g., get older, gain weight)

Points on a two-dimensional plane are identified by their signed distances from the X- and Y-axises. A point may move arbitrarily towards any direction on the plane. Given two points, we are often interested in knowing the distance between them.

 $\bullet$  A template called  $Point$  defines the common

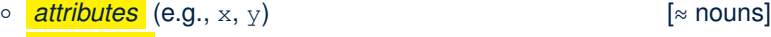

○ *behaviour* (e.g., move up, get distance from)  $\approx$  rerbs

**7 of 147**

**OO Thinking: Templates vs. Instances (1.2)**

- Persons share these common *attributes* and *behaviour*.
	- Each person possesses an age, a weight, and a height.
	- Each person's age, weight, and height might be *distinct* e.g., jim is 50-years old, 1.8-meters tall and 80-kg heavy
		- e.g., jonathan is 65-years old, 1.73-meters tall and 90-kg heavy
- Each person, depending on the **specific values** of their attributes, might exhibit *distinct* behaviour:
	- When jim gets older, he becomes 51
	- When jonathan gets older, he becomes 66.
	- o jim's BMI is based on his own height and weight
	- o jonathan's BMI is based on his own height and weight

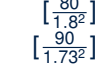

**OO Thinking: Templates vs. Instances (2.2)**

- Points share these common *attributes* and *behaviour*.
	- Each point possesses an x-coordinate and a y-coordinate.
	- Each point's location might be *distinct*
		- e.g., p1 is located at (3*,* 4)
	- e.g., p2 is located at (−4*,*−3)
- Each point, depending on the **specific values** of their attributes (i.e., locations), might exhibit *distinct* behaviour:
	- When p1 moves up for 1 unit, it will end up being at (3*,* 5)
	- When p2 moves up for 1 unit, it will end up being at (−4*,*−2)
	- o Then, p1's distance from origin:  $\sqrt{3^2 + 1}$ <br>o Then, p2's distance from origin:  $\sqrt{(-4)^2 + 1}$ 
		- $\frac{3^2 + 5^2}{2}$
	- Then, p2's distance from origin: [√(−4)<sup>2</sup> <sup>+</sup> (−2)2]

# **OO Thinking: Templates vs. Instances (3)**

- A *template* defines what's **shared** by a set of related entities.
	- Common *attributes* (age in Person, x in Point)
	- Common *behaviour* (get older for Person, move up for Point)
- Each template may be *instantiated* into multiple instances.
	- o Person instances: jim and jonathan
	- Point instances: p1 and p2
- Each *instance* may have *specific values* for the attributes.
	- Each Person instance has an age:
		- jim is 50-years old, jonathan is 65-years old
	- Each Point instance has a location: p1 is at (3*,* 4), p2 is at (−3*,*−4)
- Therefore, instances of the same template may exhibit *distinct behaviour*.
	- Each Person instance can get older: jim getting older from 50 to 51; jonathan getting older from 65 to 66.
	- Each Point instance can move up: p1 moving up from (3*,* 3)
- **<u>9 of 147</u>** results in (3,4); p1 moving up from (-3, -4) results in (-3, -3).

# **OOP:**

# **Define Constructors for Creating Objects (1.1)**

• Within class Point, you define *constructors*, specifying how instances of the Point template may be created.

public class *Point* { *... /\* attributes: x, y \*/ Point*(double *newX*, double *newY*) { *x* = *newX*; *y* = *newY*;}}

• In the corresponding tester class, each **call** to the Point constructor creates an instance of the Point template.

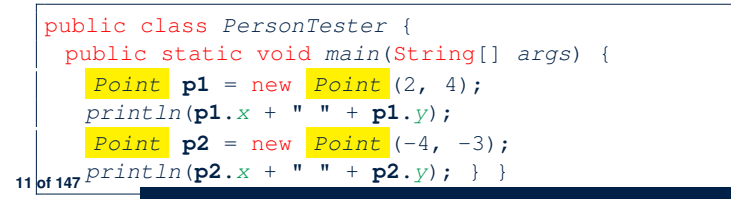

### **OOP: Classes** ≈ **Templates**

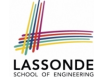

LASSONDE

In Java, you use a *class* to define a *template* that enumerates *attributes* that are common to a set of *entities* of interest.

public class *Person* { int *age*; String *nationality*; double *weight*; double *height*; }

public class *Point* { double *x*; double *y*; }

# **OOP:**

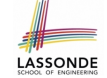

LASSONDE

# **Define Constructors for Creating Objects (1.2)**

*Point*  $p1 = new Point(2, 4)$ ;

**1. RHS (Source) of Assignment**: *new Point(2, 4)* creates a new *Point object* in memory.

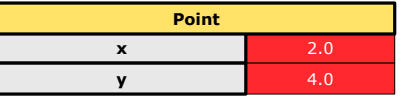

- **2. LHS (Target) of Assignment**: *Point p1* declares a *variable* that is meant to store the *address* of *some Point object*.
- **3. Assignment**: Executing *=* stores new object's address in p1.

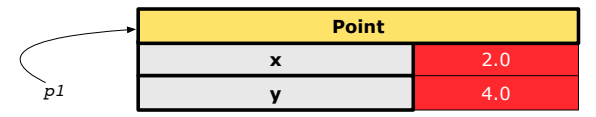

# **The this Reference (1)**

- LASSONDE
- Each *class* may be instantiated to multiple *objects* at runtime.

```
class Point {
double x; double y;
void moveUp(double units) { y += units; }
}
```
- Each time when we call a method of some class, using the dot notation, there is a specific *target*/*context* object.
- 1  $point\ pl = new\ Point(2, 3);$
- 2  $\vert$  *Point p2* = new *Point* (4, 6);
- 3 *p1*.*moveUp*(3.5);
- 4 *p2*.*moveUp*(4.7);
	- p1 and p2 are called the *call targets* or *context objects* .
	- **Lines 3 and 4** apply the same definition of the moveUp method.
	- $\circ$  But how does Java distinguish the change to  $p1. y$  versus the change to  $p2 \cdot y$ ?
- **13 of 147**

# **The this Reference (3)**

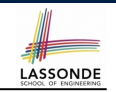

• After we create  $p1$  as an instance of Point

*Point*  $p1 = new Point(2, 3)$ ;

• When invoking  $p1$ . moveUp(3.5), a version of moveUp that is specific to p1 will be used:

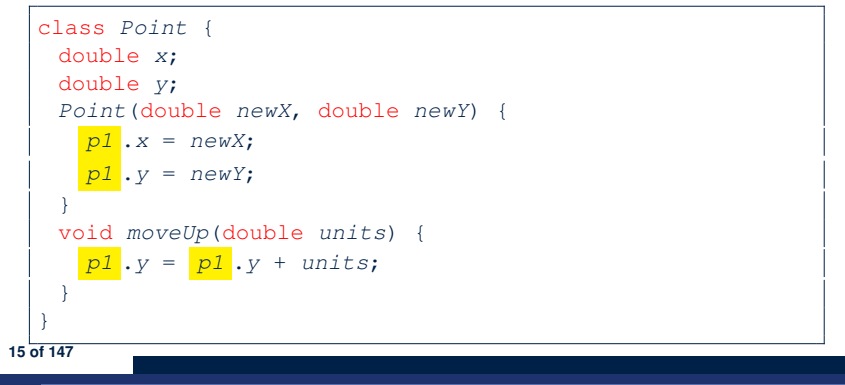

# **The this Reference (2)**

- LASSONDE
- In the *method* definition, each *attribute* has an *implicit* this which refers to the *context object* in a call to that method.

```
class Point {
double x;
double y;
Point(double newX, double newY) {
 this.x = newX;
 this.y = newY;
 }
 void moveUp(double units) {
  this.y = this.y + units;
 }
}
```
● Each time when the *class* definition is used to create a new Point *object*, the this reference is substituted by the name of the new object.

# **The this Reference (4)**

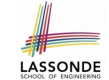

• After we create  $p2$  as an instance of Point

*Point*  $p2 = new Point(4, 6)$ ;

• When invoking  $p2$ . moveUp(4.7), a version of moveUp that is specific to  $p2$  will be used:

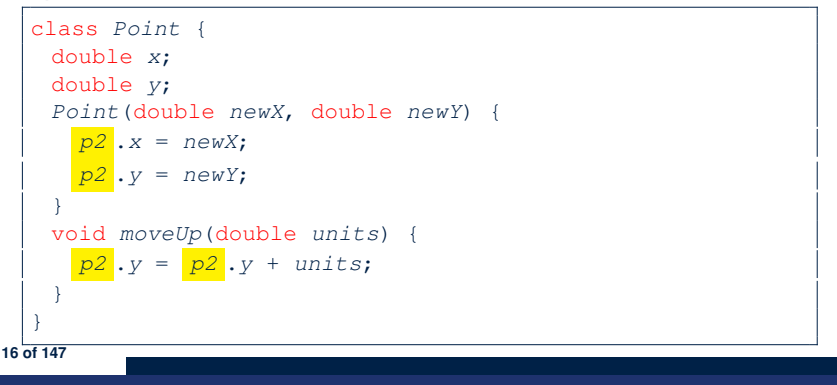

# **The this Reference (5)**

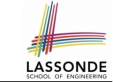

LASSONDE

The this reference can be used to *disambiguate* when the names of *input parameters* clash with the names of *class attributes*.

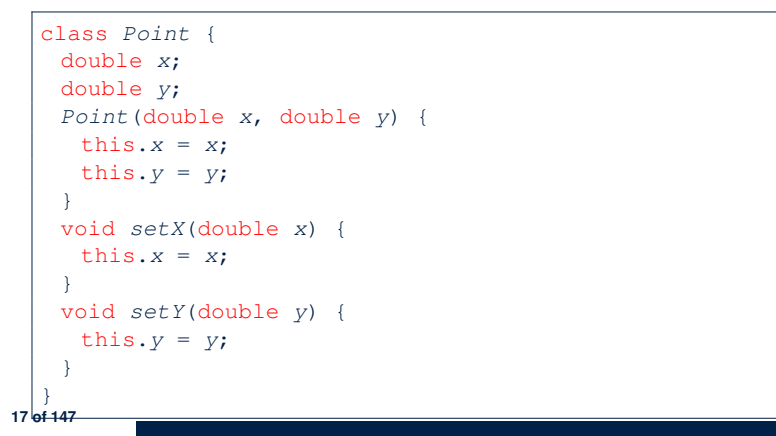

### **The this Reference (6.2): Common Error**

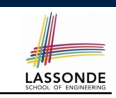

Always remember to use this when *input parameter* names clash with *class attribute* names.

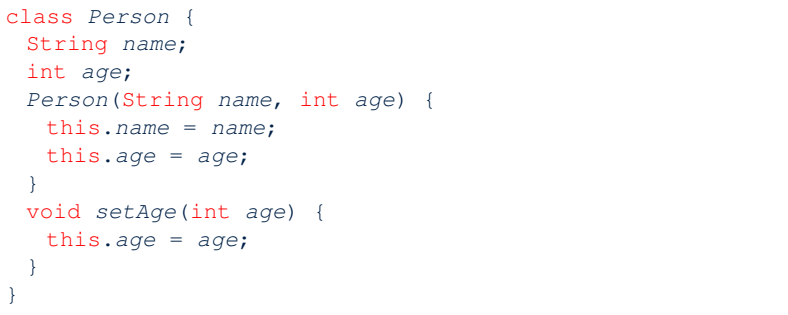

**19 of 147**

# **The this Reference (6.1): Common Error**

The following code fragment compiles but is problematic:

```
class Person {
String name;
int age;
Person(String name, int age) {
 name = name;
  age = age;
 }
void setAge(int age) {
  age = age;
 }
}
```
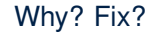

# **OOP:**

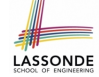

# **Define Constructors for Creating Objects (2.1)**

● Within class Person, you define *constructors* , specifying how instances of the Person template may be created.

public class *Person* { *... /\* attributes: age, nationality, weight, height \*/ Person*(int *newAge*, String *newNationality*) { *age* = *newAge*; *nationality* = *newNationality*;}}

• In the corresponding tester class, each *call* to the Person constructor creates an instance of the Person template.

```
public class PersonTester {
   public static void main(String[] args) {
     Person jim = new Person (50, "British");
    println(jim.nationlaity +""+ jim.age);
     Person jonathan = new Person (60, "Canadian");
    printIn(i)println(n)nathan.nationlaity + "" + jonathan.age); }
20 of 147
```
# **OOP:**

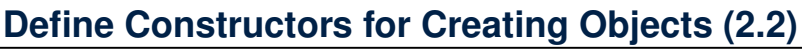

*Person jim* = new *Person*(50, "British");

**1. RHS (Source) of Assignment**: *new Person(50, "British")* creates a new *Person object* in memory.

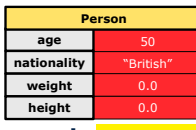

- **2. LHS (Target) of Assignment**: *Point jim* declares a *variable* that is meant to store the *address* of *some Person object*.
- **3. Assignment**: Executing *=* stores new object's address in jim.

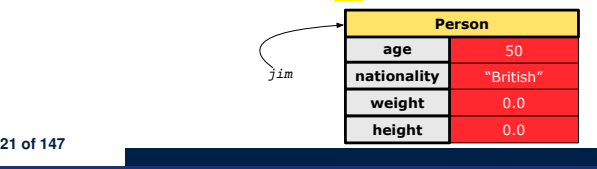

### **OOP: Methods (1.2)** • In the body of the method, you may

- Declare and use new *local variables Scope* of local variables is only within that method.
- Use or change values of *attributes*.
- Use values of *parameters*, if any.

#### class *Person* {

**23 of 147**

LASSONDE

LASSONDE

- String **nationality**;
- void *changeNationality*(String *newNationality*) {
- $nationality = newNationality; \frac{1}{2}$
- *Call* a *method*, with a *context object* , by passing *arguments*.

### class *PersonTester* {

public static void *main*(String[] *args*) { *Person* **jim** = new *Person*(50, "British"); *Person* **jonathan** = new *Person*(60, "Canadian"); **jim**.*changeNationality*("Korean"); **jonathan**.*changeNationality*("Korean"); } }

**OOP: Methods (1.1)**

● A *method* is a named block of code, *reusable* via its name.

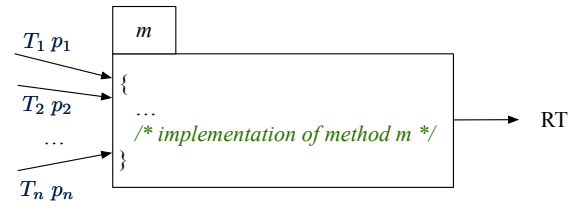

 $[ RT (which can be  $\text{void}) ]$ <br> $[m]$$ 

- The *Signature* of a method consists of:<br>□ Return type
- 
- Name of method  $[m]$ <br>○ Zero or more *parameter names*  $[p_1, p_2, ..., p_n]$
- Zero or more *parameter names*  $[p_1, p_2, ..., p_n]$ <br>○ The corresponding *parameter types*  $[T_1, T_2, ..., T_n]$
- $\circ$  The corresponding *parameter types*
- A call to method *m* has the form:  $m(a_1, a_2, \ldots, a_n)$

Types of *argument values*  $a_1, a_2, \ldots, a_n$  must match the the corresponding parameter types  $T_1$ ,  $T_2$ , ...,  $T_n$ .

# **OOP: Methods (2)**

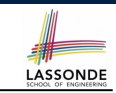

LASSONDE

- Each *class* C defines a list of methods.
	- A *method* m is a named block of code.
- We *reuse* the code of method m by calling it on an *object* obj of class C.
	- For each *method call* obj.m(*...*):
	- obj is the *context object* of type C
	- m is a method defined in class C
	- We intend to apply the *code effect of method* m to object obj. e.g., jim.getOlder() vs. jonathan.getOlder() e.g.,  $p1$ . moveUp(3) vs.  $p2$ . moveUp(3)
- All objects of class C share *the same definition* of method m.
- However:
- ∵ Each object may have *distinct attribute values*.
- ∴ Applying *the same definition* of method m has *distinct effects*.
- **24 of 147**

# **OOP: Methods (3)**

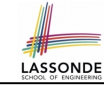

LASSONDE

### **1.** *Constructor*

- Same name as the class. No return type. *Initializes* attributes.
- Called with the **new** keyword.
- e.g., Person jim = **new** Person(50, "British");

### **2.** *Mutator*

- *Changes* (re-assigns) attributes
- void return type
- Cannot be used when a value is expected
- $\circ$  e.g., double h = jim. setHeight (78.5) is illegal!

### **3.** *Accessor*

- *Uses* attributes for computations (without changing their values)
- Any return type other than void
- An explicit *return statement* (typically at the end of the method) returns the computation result to where the method is being used. e.g., double bmi =  $\lim_{x \to 0}$  qetBMI();
- e.g., println(p1.getDistanceFromOrigin());

### **25 of 147**

# **OOP: The Dot Notation (2)**

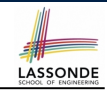

LASSONDE

- **LHS** of dot *can be more complicated than a variable* :
	- It can be a *path* that brings you to an object

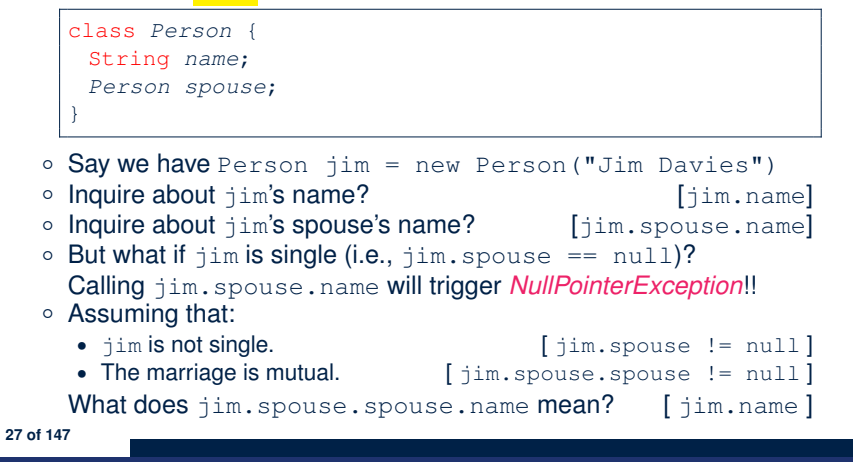

# **OOP: The Dot Notation (1)**

- A binary operator:
	- **LHS** an object
	- **RHS** an attribute or a method
- Given a *variable* of some *reference type* that is **not** null:
	- We use a dot to retrieve any of its *attributes* . Analogous to 's in English
	- e.g., jim.nationality means jim's nationality
	- We use a dot to invoke any of its *mutator methods* , in order to *change* values of its attributes.

e.g., jim.changeNationality("CAN") changes the nationality attribute of jim

- We use a dot to invoke any of its *accessor methods* , in order to *use* the result of some computation on its attribute values. e.g.,  $\lim_{x \to a}$ ,  $\det$  BMI() computes and returns the BMI calculated based on jim's weight and height
- Return value of an *accessor method* must be stored in a variable. e.g., double jimBMI = jim.getBMI() **26 of 147**

# **OOP: Method Calls**

- 1 *Point*  $p1 = new$  *Point* (3, 4);
- 2 *Point*  $p2 = new$  **Point**  $(-6, -8)$ ;
- 3 *System*.*out*.*println*(*p1*. *getDistanceFromOrigin()* );
- 4 *System*.*out*.*println*(*p2*. *getDistanceFromOrigin()* );
- 5 *p1*. *moveUp(2)* ;
- 6 *p2*. *moveUp(2)* ;
- 7 *System*.*out*.*println*(*p1*. *getDistanceFromOrigin()* );
- 8 *System*.*out*.*println*(*p2*. *getDistanceFromOrigin()* );
- Lines 1 and 2 create two different instances of Point
- Lines 3 and 4: invoking the same accessor method on two different instances returns *distinct* values
- Lines 5 and 6: invoking the same mutator method on two different instances results in *independent* changes
- Lines 3 and 7: invoking the same accessor method on the same instance *may* return *distinct* values, why? **Line 5 28 of 147**

# **OOP: Class Constructors (1)**

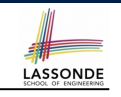

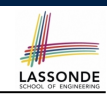

- The purpose of defining a *class* is to be able to create *instances* out of it.
- To *instantiate* a class, we use one of its *constructors* .
- A constructor
	- declares input *parameters*
	- uses input parameters to *initialize some or all* of its *attributes*

```
public class Point {
 double x;
 double y;
 Point(double initX, double initY) {
  x = initX;y = initY;
 }
 Point(char axis, double distance) {
  if (axis == 'x') \{ x = distance; \}else if (axis == 'y') { y = distance; }
  else { System.out.println("Error: invalid axis.") }
 }
}
```
#### **29 of 147**

**30 of 147**

**31 of 147**

**OOP: Class Constructors (2)**

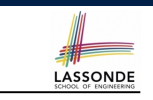

public class *Person* { int *age*; String *nationality*; double *weight*; double *height*; *Person*(int *initAge*, String *initNat*) { *age* = *initAge*; *nationality* = *initNat*; } *Person* (double *initW*, double *initH*) { *weight* = *initW*; *height* = *initH*; } *Person*(int *initAge*, String *initNat*, double *initW*, double *initH*) { *... /\* initialize all attributes using the parameters \*/* } }

# **OOP: Class Constructors (4)**

LASSONDE

- For each *class*, you may define *one or more constructors* :
	- *Names* of all constructors must match the class name.
	- *No return types* need to be specified for constructors.
	- Each constructor must have a *distinct* list of *input parameter types*.
	- Each *parameter* that is used to initialize an attribute must have a *matching type*.
	- The *body* of each constructor specifies how *some or all attributes* may be *initialized*.

# **OOP: Object Creation (1)**

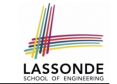

*Point*  $p1 = new Point(2, 4)$ ; *System*.*out*.*println*(*p1*);

### Point@677327b6

By default, the address stored in  $p1$  gets printed. Instead, print out attributes separately:

*System*.*out*.*println*("(" + *p1*.*x* + ", " + *p1*.*y* + ")");

 $(2.0, 4.0)$ 

#### **33 of 147**

# **OOP: Object Creation (3)**

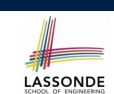

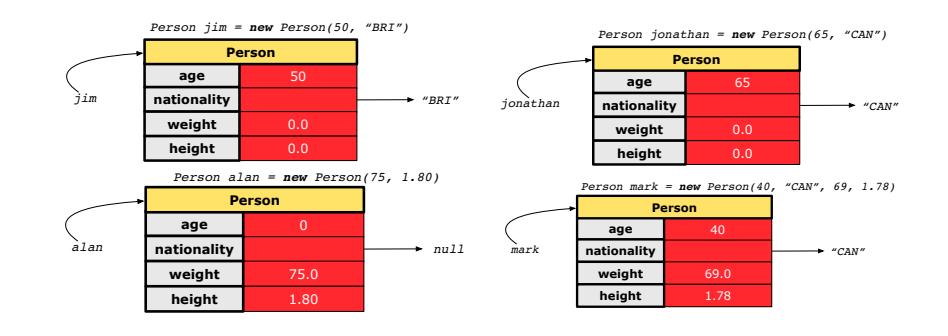

#### **35 of 147**

**OOP: Object Creation (2)**

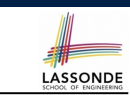

A constructor may only *initialize* some attributes and leave others *uninitialized*.

```
public class PersonTester {
 public static void main(String[] args) {
  /* initialize age and nationality only */
   Person jim = new Person(50, "BRI");
   /* initialize age and nationality only */
  Person jonathan = new Person(65, "CAN");
   /* initialize weight and height only */
   Person alan = new Person(75, 1.80);
   /* initialize all attributes of a person */
   Person mark = new Person(40, "CAN", 69, 1.78);
 }
}
```
**OOP: Object Creation (4)**

LASSONDE

A constructor may only *initialize* some attributes and leave others *uninitialized*.

```
public class PointTester {
 public static void main(String[] args) {
  Point p1 = new Point(3, 4);
  Point p2 = new Point(-3 -2);
  Point p3 = new Point('x', 5);
   Point p4 = new Point('y', -7);}
}
```
# **OOP: Object Creation (5)**

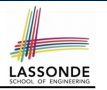

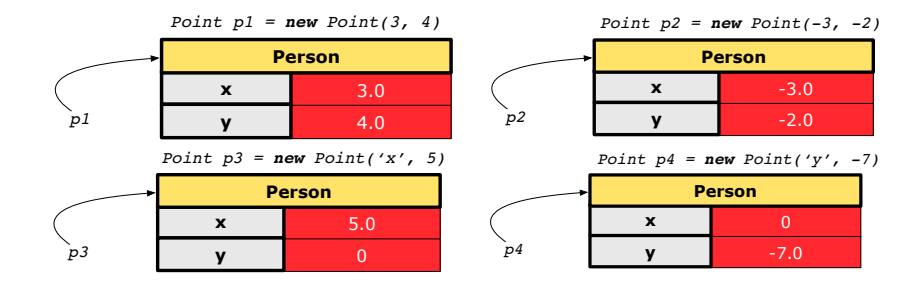

# **OOP: Mutator Methods**

- These methods *change* values of attributes.
- We call such methods *mutators* (with void return type).

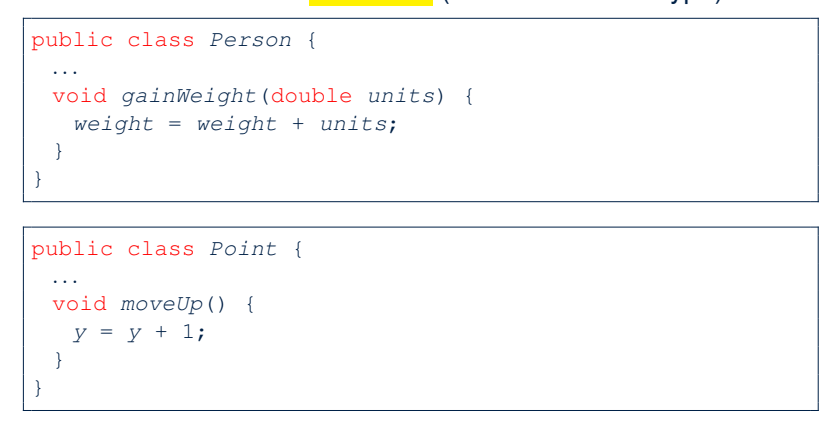

**37 of 147**

# **OOP: Object Creation (6)**

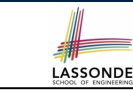

- When using the constructor, pass *valid argument values*:
	- The type of each argument value must match the corresponding parameter type.
	- e.g., Person(50, "BRI") matches Person(int initAge, String initNationality)
	- $\circ$  e.g., Point (3, 4) matches Point(double initX, double initY)
- When creating an instance, *uninitialized* attributes implicitly get assigned the *default values* .
	- Set *uninitialized* attributes properly later using **mutator** methods

```
Person jim = new Person(50, "British");
jim.setWeight(85);
jim.setHeight(1.81);
```
# **OOP: Accessor Methods**

**39 of 147**

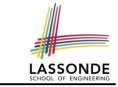

**LASSONDE** 

- These methods *return* the result of computation based on attribute values.
- We call such methods *accessors* (with non-void return type).

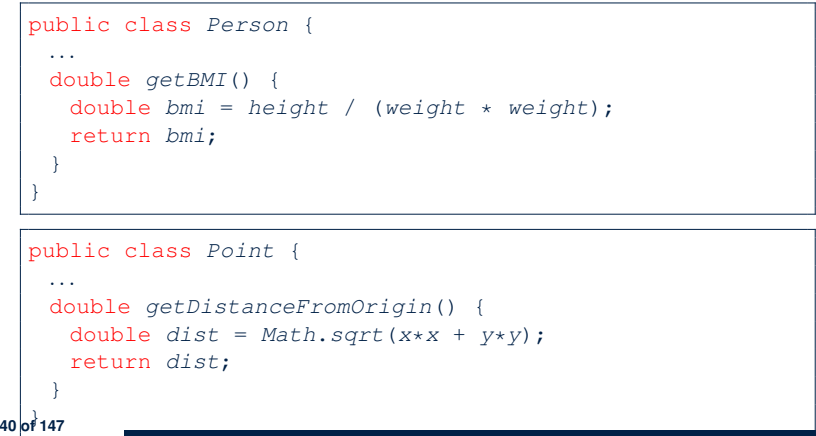

# **OOP: Use of Mutator vs. Accessor Methods**

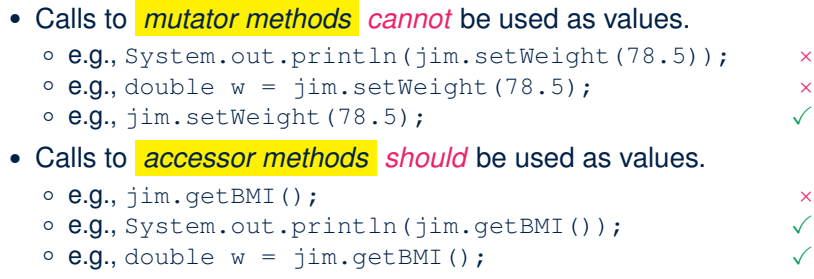

### **The this Reference (7.1): Exercise**

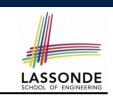

### Consider the Person class

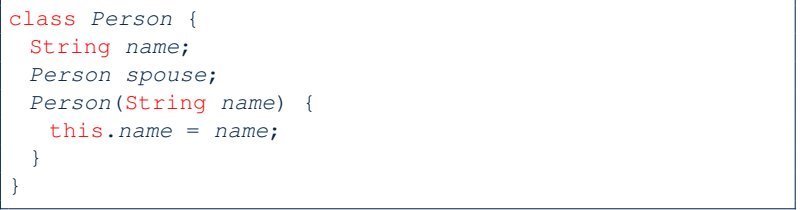

How do you implement a mutator method marry which marries the current Person object to an input Person object?

#### **41 of 147**

**OOP: Method Parameters**

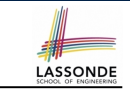

● **Principle 1:** A *constructor* needs an *input parameter* for every attribute that you wish to initialize.

e.g., Person(double w, double h) vs. Person(String fName, String lName)

● **Principle 2:** A *mutator* method needs an *input parameter* for every attribute that you wish to modify.

e.g., In Point, void moveToXAxis() vs. void moveUpBy(double unit)

● **Principle 3:** An *accessor method* needs *input parameters* if the attributes alone are not sufficient for the intended computation to complete.

e.g., In Point, double getDistFromOrigin() vs. double getDistFrom(Point other)

### **The this Reference (7.2): Exercise**

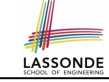

```
void marry(Person other) {
 if(this.spouse != null || other.spouse != null) {
  System.out.println("Error: both must be single.");
 }
 else { this.spouse = other; other.spouse = this; }
}
```
When we call jim.marry(elsa): this is substituted by the call target jim, and other is substituted by the argument elsa.

```
void marry(Person other) {
 ...
   jim.spouse = elsa;
  elsa.spouse = jim;
 }
}
```
**44 of 147**

**43 of 147**

# **Java Data Types (1)**

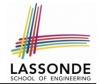

A (data) type denotes a set of related *runtime values*.

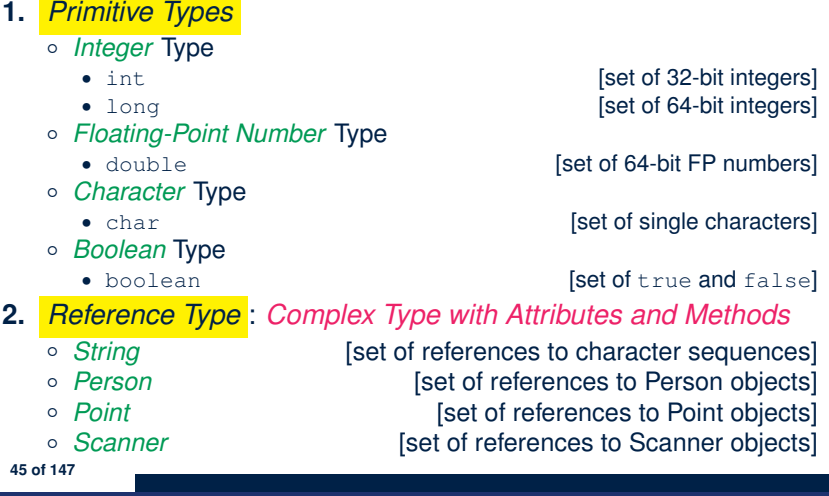

# **Java Data Types (3.1)**

● An attribute may be of type *ArrayList* , storing references to other objects.

class *Person* { **Person** *spouse*; }

• Methods may take as *parameters* references to other objects.

class *Person* { void *marry*(**Person** *other*) { *...* } }

● *Return values* from methods may be references to other objects.

### class *Point* { void  $moveUpBy(int i) { y = y + i; }$ **Point** *movedUpBy*(int *i*) { *Point*  $np = new Point(x, y)$ ; *np*.*moveUp*(*i*); return *np*; } } **47 of 147**

### **Java Data Types (2)**

- LASSONDE
- A variable that is declared with a *type* but *uninitialized* is implicitly assigned with its *default value* .
	- **Primitive Type**
		-
		- double d;  $\begin{bmatrix} 0.0 \end{bmatrix}$  is implicitly assigned to d
		-
	- **Reference Type**
		-
		-
		-
		-
- boolean b;  $\begin{bmatrix} false \end{bmatrix}$  **follow** is implicitly assigned to b [ $null$  is implicitly assigned to s]

 $\begin{bmatrix} 0 & \text{is implicitly assigned to } i \end{bmatrix}$ 

- 
- Person jim;  $\begin{bmatrix} \frac{null}{\end{bmatrix}$  is implicitly assigned to jim]
- Point p1; **[** *null* is implicitly assigned to p1]
- Scanner input;  ${\begin{bmatrix} \n\frac{\text{null}}{\text{null}} \text{ is implicitly assigned to input} \n\end{bmatrix}}$
- You *can* use a primitive variable that is *uninitialized*.
	- Make sure the *default value* is what you want!
- Calling a method on a *uninitialized* reference variable crashes [ *NullPointerException* ]
- Always initialize reference variables! **46 of 147**
- **Java Data Types (3.2.1)** LASSONDE An attribute may be of type *ArrayList<Point>* , storing references to Point objects. 1 class *PointCollector* { 2 **ArrayList<Point>** *points*; 3 *PointCollector*() { *points* = new *ArrayList*<>(); } 4 void *addPoint*(*Point p*) { 5 *points*.*add* (*p*); } 6 void *addPoint*(double *x*, double *y*) { 7 *points*.*add* (new *Point*(*x*, *y*)); } 8 **ArrayList<Point>** *getPointsInQuadrantI*() { 9 **ArrayList<Point>** *q1Points* = new *ArrayList*<>(); 10 | for(int  $i = 0$ ;  $i <$  *points.size()*;  $i +$ ) { 11 *Point p* = *points*.*get*(*i*);  $if(p.x > 0 \& p.y > 0) { q1Points.add (p); }$ 13 return *q1Points* ;
- $14$  } }

### **L8 & L9** may be replaced by:

for(*Point p* : *points*) { *q1Points*.*add*(*p*); } **48 of 147**

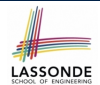

# **Java Data Types (3.2.2)**

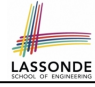

LASSONDE

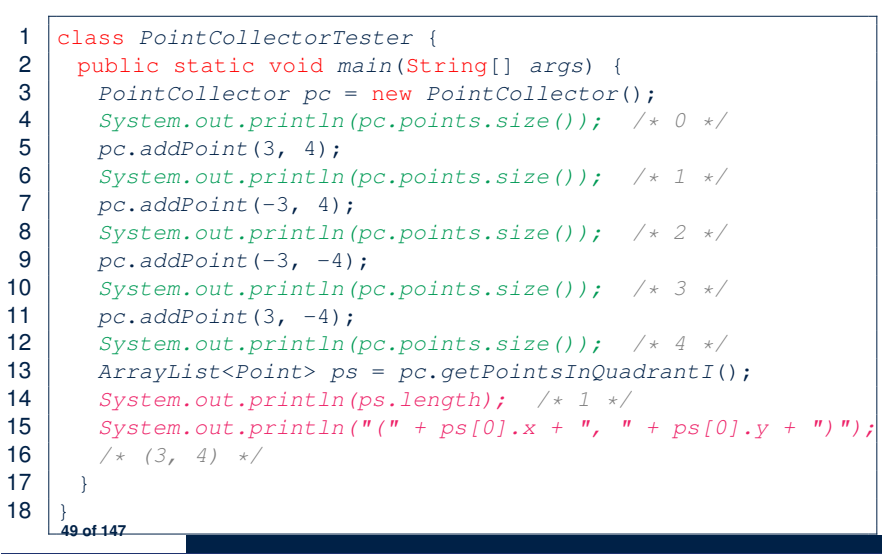

### **Java Data Types (3.3.2)**

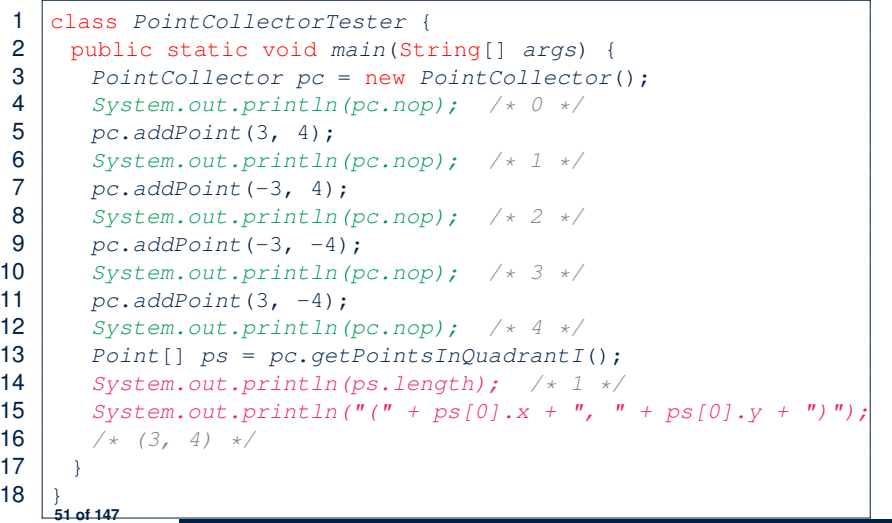

LASSONDE

### **Java Data Types (3.3.1)**

An attribute may be of type *Point []*, storing references to Point objects.

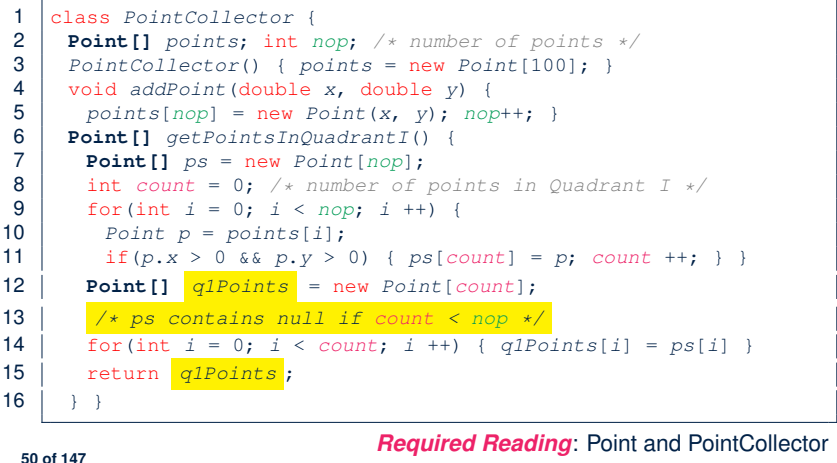

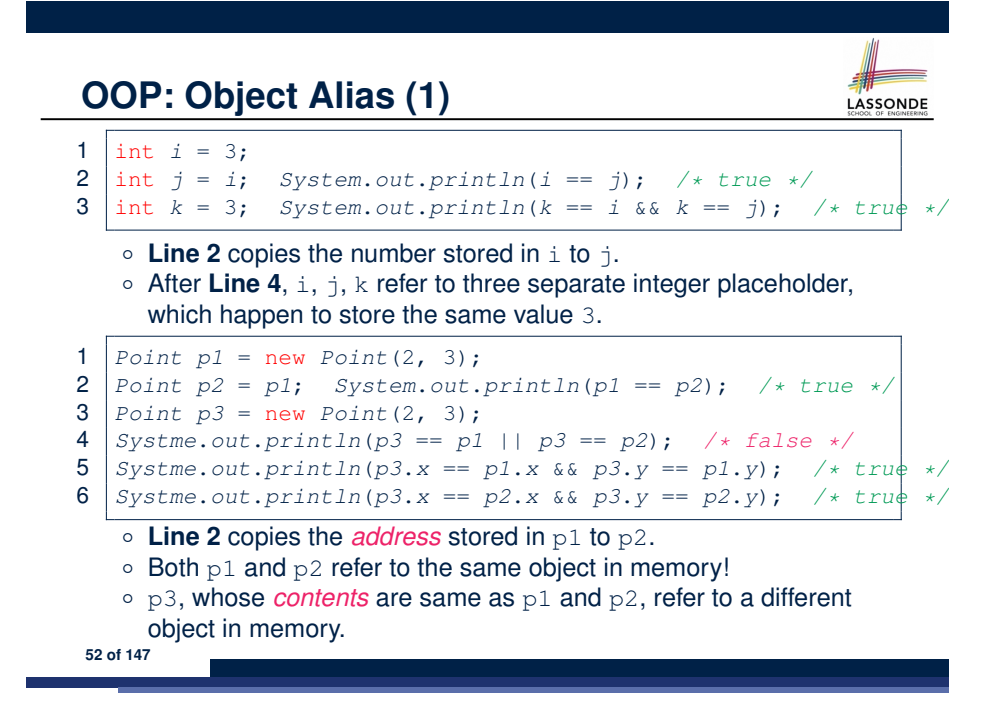

# **OO Program Programming: Object Alias (2.1)**

**Problem:** Consider assignments to *primitive* variables:

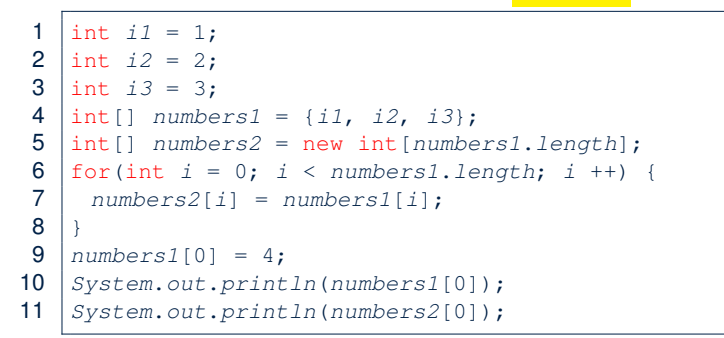

**53 of 147**

# **Call by Value vs. Call by Reference (1)**

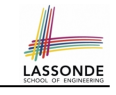

● Consider the general form of a call to some *mutator method* m, with *context object* co and **argument value** arg:

### *co*.*m* (**arg**)

- Argument variable **arg** is *not* passed directly for the method call.
- Instead, argument variable **arg** is passed *indirectly*: a *copy* of the value stored in **arg** is made and passed for the method call.
- What can be the type of variable **arg**? [ Primitive or Reference ]
	- **arg** is primitive type (e.g., int, char, boolean, *etc.*): *Call by Value* : Copy of **arg**'s *stored value*  $(e.g., 2, 'j', true)$  is made and passed.
	- **arg** is reference type (e.g., String, Point, Person, *etc.*): *Call by Reference* : Copy of **arg**'s *stored reference/address* (e.g., Point@5cb0d902) is made and passed.

**55 of 147**

# **OO Program Programming: Object Alias (2.2)**

**Problem:** Consider assignments to *reference* variables:

```
1 Person alan = new Person("Alan");
 2 Person mark = new Person("Mark");
 3 Person tom = new Person("Tom");
 4 Person jim = new Person("Jim");
 5 \vert Person\vert persons1 = {alan, mark, tom};
 6 Person[] persons2 = new Person[persons1.length];
 7 | for(int i = 0; i < persons1.length; i +) {
 8 \mid \text{persons2}[i] = \text{persons1}[i];9 persons1[0].setAge(70);
10 System.out.println(jim.age);
11 System.out.println(alan.age);
12 System.out.println(persons2[0].age);
13 persons1[0] = jim;
14 persons1[0].setAge(75);
15 System.out.println(jim.age);
16 System.out.println(alan.age);
17 System.out.println(persons2[0].age); 54 of 147
```
# **Call by Value vs. Call by Reference (2.1)**

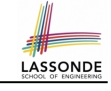

For illustration, let's assume the following variant of the Point class:

```
class Point {
 int x;
 int y;
 Point(int x, int y) {
 this.x = x;
  this.y = y;
 }
 void moveVertically(int y){
  this.y += y;
 }
 void moveHorizontally(int x){
  this.x += x;
 }
```
**56 of 147**

}

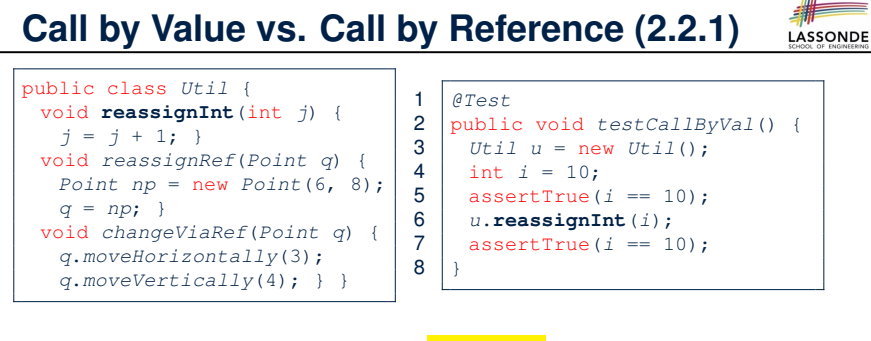

- *Before* the mutator call at **L6**, *primitive* variable i stores 10.
- **When** executing the mutator call at **L6**, due to *call by value* , a copy of variable i is made.

 $\Rightarrow$  The assignment  $i=i+1$  is only effective on this copy, not the original variable i itself.

● ∴ *After* the mutator call at **L6**, variable i still stores 10.

**57 of 147**

**Call by Value vs. Call by Reference (2.2.2)**

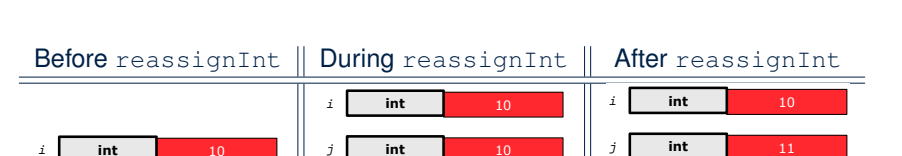

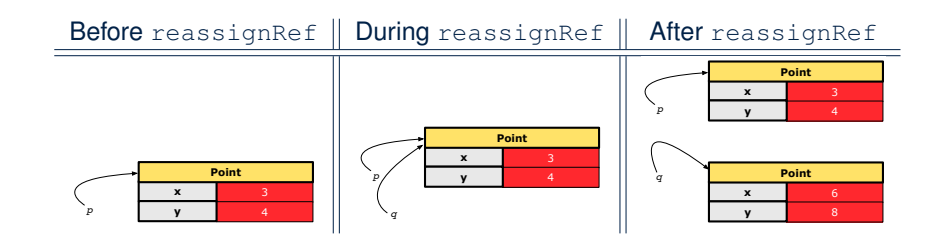

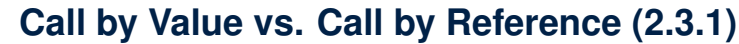

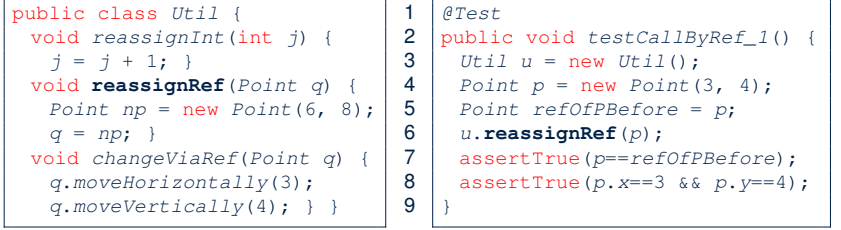

**LASSONDE** 

LASSONDE

- *Before* the mutator call at L6, *reference* variable p stores the *address* of some Point object (whose x is 3 and y is 4).
- **When** executing the mutator call at **L6**, due to
	- *call by reference*, a *copy of address* stored in p is made.  $\Rightarrow$  The assignment  $p = np$  is only effective on this copy, not the original variable  $p$  itself.
- ∴ *After* the mutator call at **L6**, variable p still stores the original address (i.e., same as refOfPBefore). **59 of 147**

# **Call by Value vs. Call by Reference (2.3.2)**

LASSONDE

# **Call by Value vs. Call by Reference (2.4.1)**

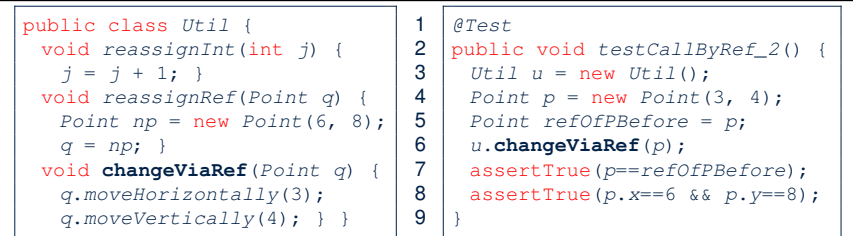

- *Before* the mutator call at **L6**, *reference* variable p stores the *address* of some Point object (whose  $x$  is 3 and  $y$  is 4).
- **When** executing the mutator call at **L6**, due to *call by reference* , a

*copy of address* stored in p is made. [Alias: p and q store same address.]

⇒ Calls to q.moveHorizontally and q.moveVertically are effective on both  $p$  and  $q$ .

● ∴ *After* the mutator call at **L6**, variable p still stores the original address (i.e., same as  $refOfPBefore)$ , but its x and y have been modified via q. **61 of 147**

# **Aggregation vs. Composition: Terminology**

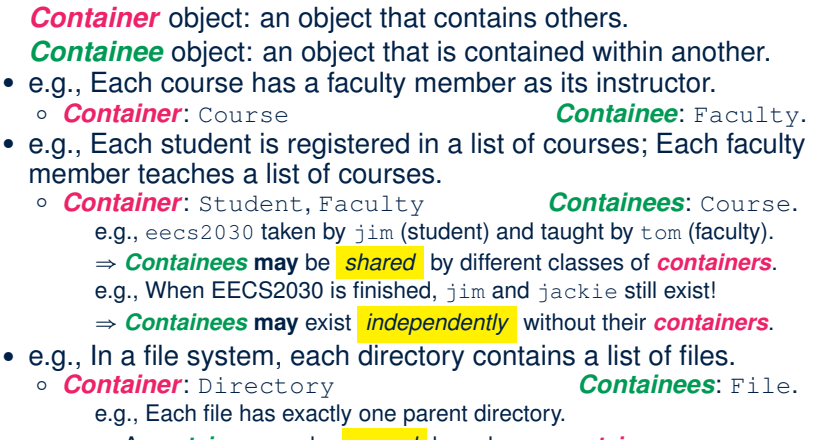

- ⇒ A *containee* **may** be *owned* by only one *container*.
- e.g., Deleting a directory also deletes the files it contains.
- ⇒ *Containees* **may** *co-exist* with their *containers*.

**63 of 147**

**Call by Value vs. Call by Reference (2.4.2)**

4

**Point**

**x y**

Before changeViaRef | During changeViaRef | After changeViaRef

**Point**

**x y**

*p q*

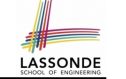

LASSONDE

**x y**

*p q* **Point**

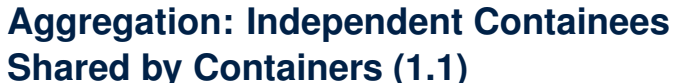

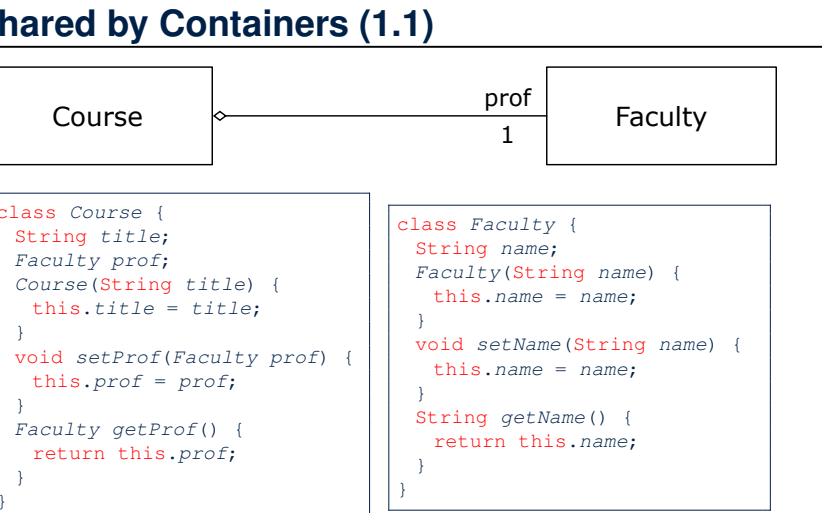

**LASSONDE** 

} **64 of 147**

}

}

}

*p*

# **Aggregation: Independent Containees Shared by Containers (1.2)**

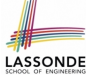

**LASSONDI** 

*@Test*

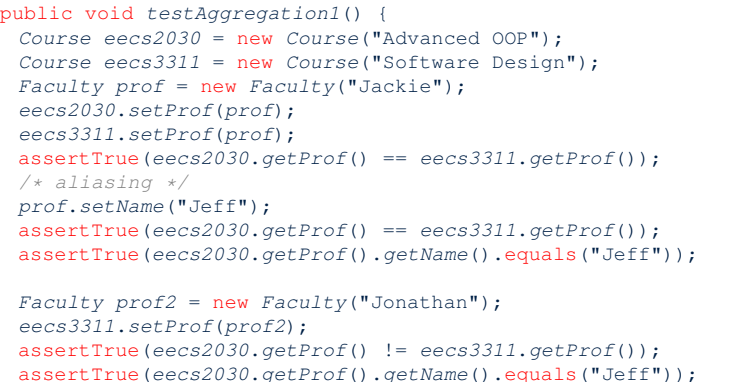

assertTrue(*eecs3311*.*getProf*().*getName*().equals("Jonathan"));

#### **65 of 147**

}

# **Aggregation: Independent Containees Shared by Containers (2.2)**

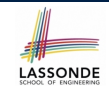

#### *@Test* public void *testAggregation2*() { *Faculty p* = new *Faculty*("Jackie"); *Student s* = new *Student*("Jim"); *Course eecs2030* = new *Course*("Advanced OOP"); *Course eecs3311* = new *Course*("Software Design"); *eecs2030*.*setProf*(*p*); *eecs3311*.*setProf*(*p*); *p*.*addTeaching*(*eecs2030*); *p*.*addTeaching*(*eecs3311*); *s*.*addCourse*(*eecs2030*); *s*.*addCourse*(*eecs3311*); assertTrue(*eecs2030*.*getProf*() == *s*.*getCS*().*get*(0).*getProf*()); assertTrue( $s$ . $q$ etCS(). $q$ et(0). $q$ etProf() ==  $s$ . $q$ etCS(). $q$ et(1). $q$ etProf( $|$ )); assertTrue(*eecs3311* == *s*.*getCS*().*get*(1)); assertTrue(*s*.*getCS*().*get*(1) == *p*.*getTE*().*get*(1));

#### **67 of 147**

}

# **Aggregation: Independent Containees Shared by Containers (2.1)**

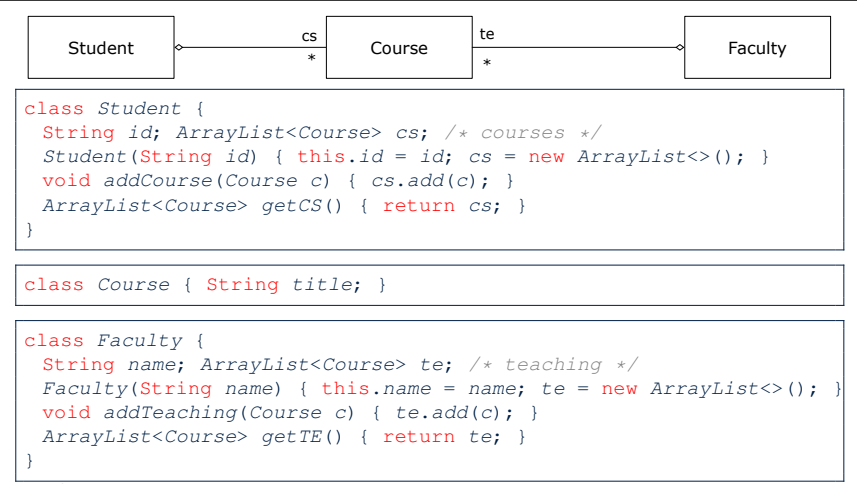

# **OOP: The Dot Notation (3.1)**

LASSONDE

### In real life, the relationships among classes are sophisticated. Student  $\begin{array}{c|c}\n\mathbf{r} \times \mathbf{r} \\
\hline\n\end{array}$  Course  $\begin{array}{|c|c|}\n\hline\n\end{array}$  Faculty \*

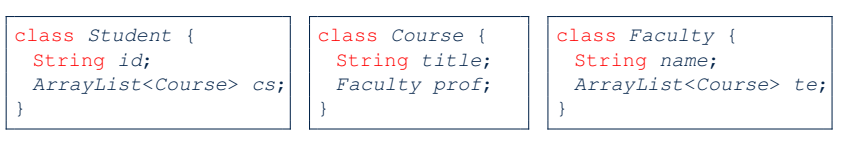

### *Aggregation links* between classes constrain how you can *navigate* among these classes.

e.g., In the context of class Student:

- Writing *cs* denotes the list of registered courses.
- Writing *cs[i]* (where i is a valid index) navigates to the class Course, which changes the context to class Course.
- **68 of 147**

# **OOP: The Dot Notation (3.2)**

}

class *Student* { String *id*; *ArrayList*<*Course*> *cs*; }

class *Course* { String *title*; *Faculty prof*; class *Faculty* { String *name*; *ArrayList*<*Course*> *te*; }

LASSONDE

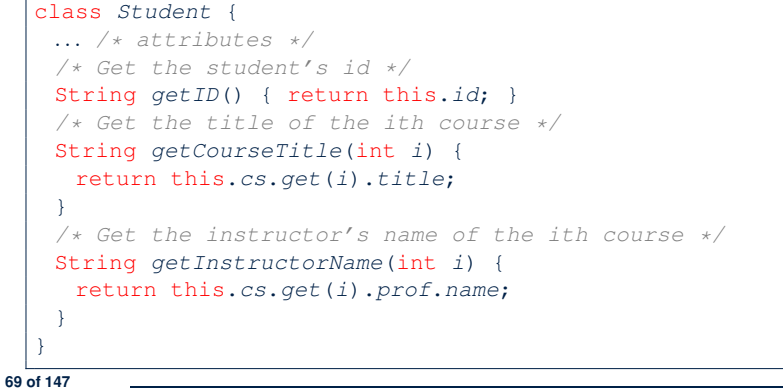

# **OOP: The Dot Notation (3.4)**

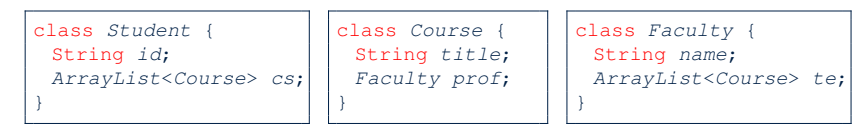

### class *Faculty* { *... /\* attributes \*/ /\* Get the instructor's name \*/* String *getName*() { return this.*name*; } */\* Get the title of ith teaching course \*/* String *getCourseTitle*(int *i*) { return this.*te*.*get*(*i*).*title*; } }

#### **71 of 147**

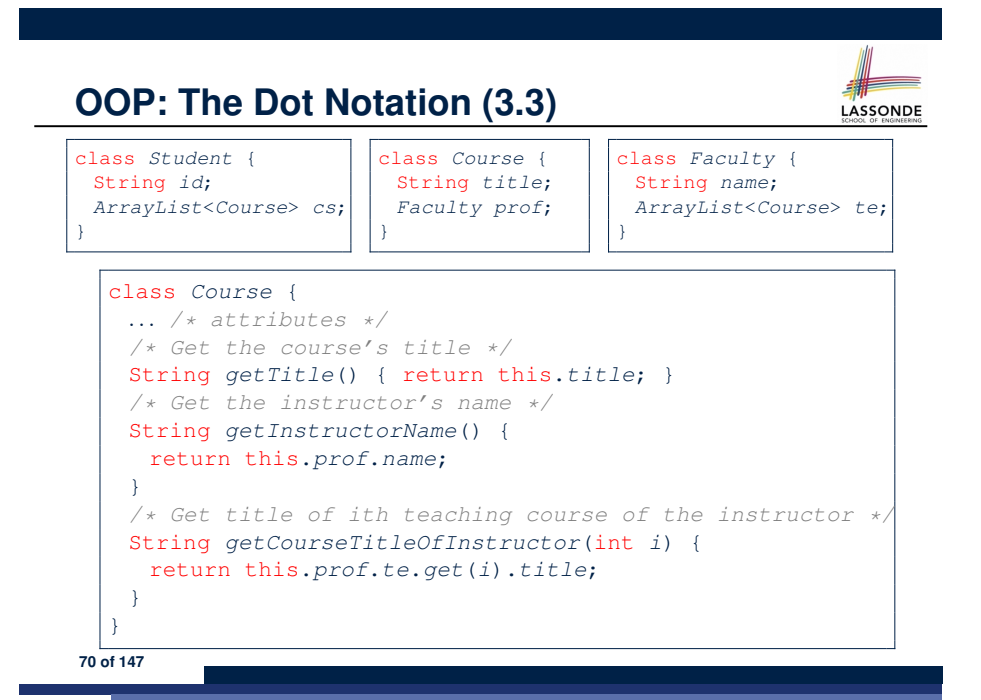

# **Composition: Dependent Containees Owned by Containers (1.1)**

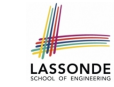

LASSONDE

#### Directory  $\begin{matrix}$  parent files file file \* parent 1 **Assumption**: Files are not shared among directories. class *File* { String *name*; *File*(String *name*) { this.*name* = *name*; } } class *Directory* { String *name*; *File*[] *files*; int *nof*; */\* num of files \*/ Directory*(String *name*) { this.*name* = *name*; *files* = new *File*[100]; } void *addFile*(String *fileName*) { *files*[*nof*] = new *File*(*fileName*); *nof* ++; }

}

# **Composition: Dependent Containees Owned by Containers (1.2.1)**

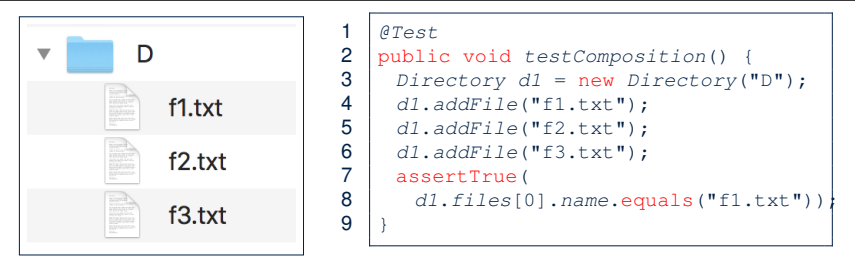

- **L4**: a 1st File object is created and *owned exclusively* by d1. No other directories are sharing this File object with d1.
- **L5**: a 2nd File object is created and *owned exclusively* by d1.

No other directories are sharing this File object with d1.

● **L6**: a 3rd File object is created and *owned exclusively* by 73 ot 147. No other directories are sharing this File object with d1.

# **Composition: Dependent Containees Owned by Containers (1.3)**

**Problem**: How do you implement a *copy instructor* for the Directory class?

class *Directory* { *Directory*(*Directory other*) { */\* ?? \*/* } }

### **Hints**:

**75 of 147**

- The implementation should be consistent with the effect of copying and pasting a directory.
- Separate copies of files are created.

**Composition: Dependent Containees**

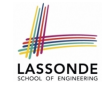

LASSONDE

**Owned by Containers (1.2.2)**

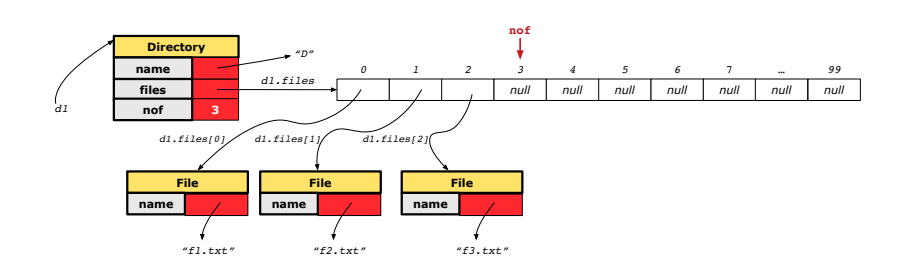

Right before test method testComposition terminates:

**Composition: Dependent Containees Owned by Containers (1.4.1)**

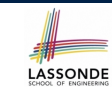

LASSONDE

**Version 1**: **Shallow Copy** by copying all attributes using =.

class *Directory* { **Directory**(*Directory other*) { */\* value copying for primitive type \*/ nof* = *other*.*nof*; */\* address copying for reference type \*/ name* = *other*.*name*; *files* = *other*.*files*;}}

Is a shallow copy satisfactory to support composition? i.e., Does it still forbid sharing to occur? [ *NO* ]

#### *@Test*

void *testShallowCopyConstructor*() { *Directory d1* = new *Directory*("D"); *d1*.*addFile*("f1.txt"); *d1*.*addFile*("f2.txt"); *d1*.*addFile*("f3.txt"); *Directory d2* = new *Directory*(*d1*); assertTrue( $d1.$ *files* ==  $d2.$ *files*); /\* *violation of composition d2*.*files*[0].*changeName*("f11.txt"); assertFalse(*d1*.*files*[0].*name*.equals("f1.txt")); } **76 of 147**

# **Composition: Dependent Containees Owned by Containers (1.4.2)**

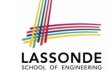

Right before test method testShallowCopyConstructor terminates:

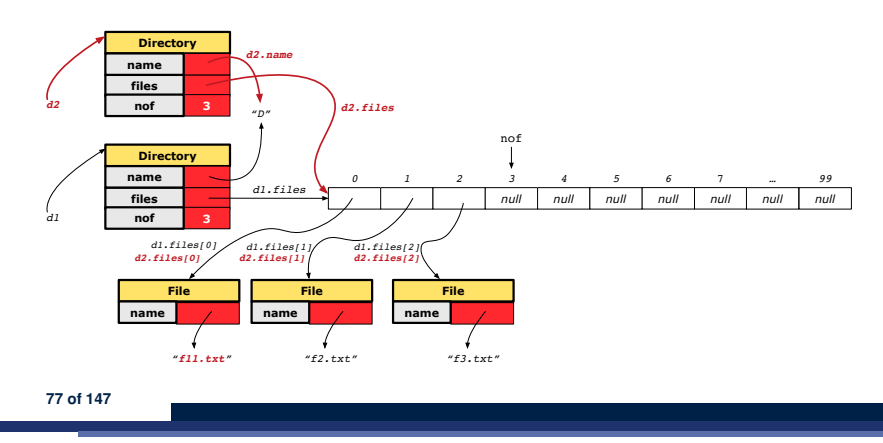

# **Composition: Dependent Containees Owned by Containers (1.5.2)**

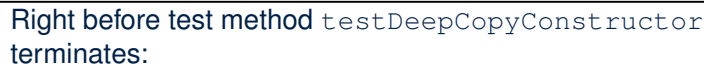

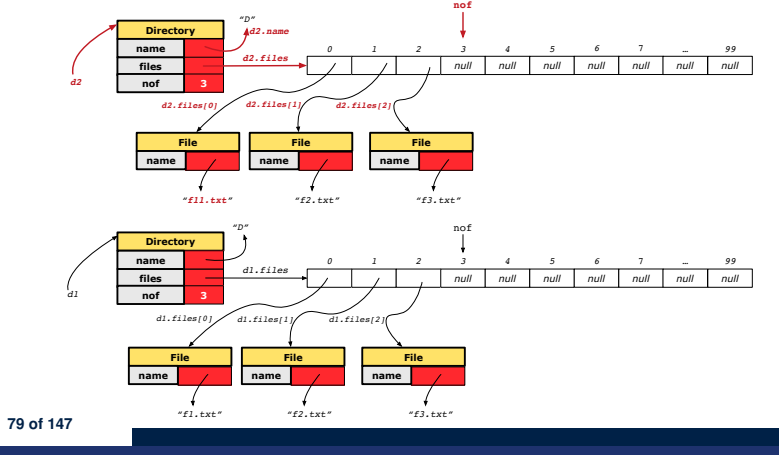

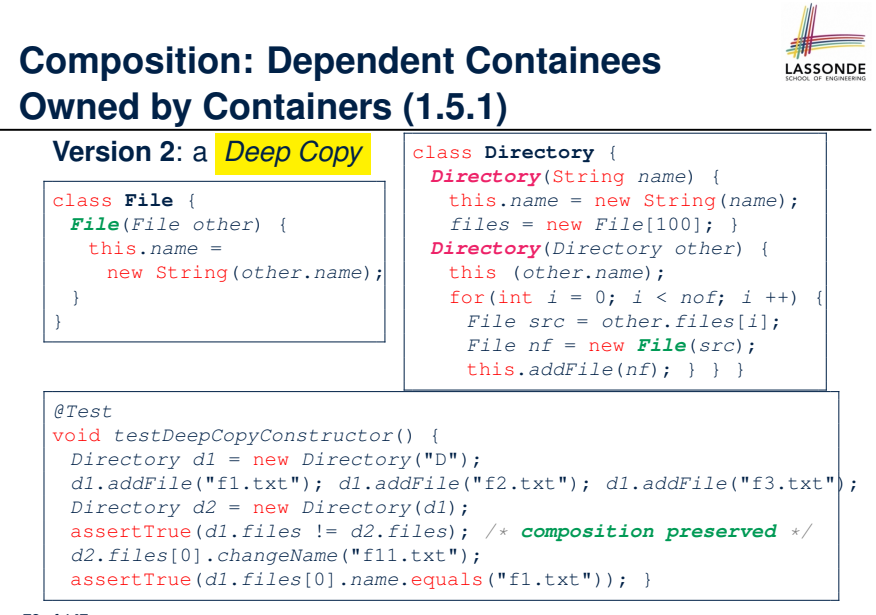

**Composition: Dependent Containees Owned by Containers (1.6)**

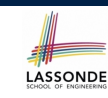

LASSONDE

### **Exercise:** Implement the accessor in class Directory

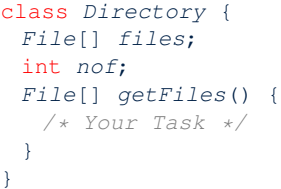

so that it *preserves composition*, i.e., does not allow references of files to be shared.

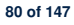

}

# **Aggregation vs. Composition (1)**

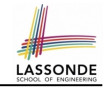

### Terminology:

- **Container** object: an object that contains others.
- **Containee** object: an object that is contained within another.

### *Aggregation* :

- Containees (e.g., Course) may be *shared* among containers (e.g., Student, Faculty).
- Containees *exist independently* without their containers.
- When a container is destroyed, its containees still exist.

### *Composition* :

- Containers (e.g, Directory, Department) *own* exclusive access to their containees (e.g., File, Faculty).
- Containees cannot exist without their containers.
- Destroying a container destroys its containeees *cascadingly*.

#### **81 of 147**

# **OOP: Equality (1)**

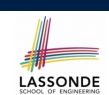

**LASSONDE** 

### *Point*  $p1 = new Point(2, 3)$ ; *Point p2* = new *Point*(2, 3); boolean  $sameLoc = (\frac{p1}{p1} == p2)$ ; *System*.*out*.*println*("p1 and p2 same location?" + *sameLoc*);

p1 and p2 same location? false

#### **83 of 147**

# **Aggregation vs. Composition (2)**

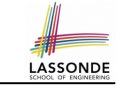

*Aggregations* and *Compositions* may exist at the same time! e.g., Consider a workstation:

- Each workstation owns CPU, monitor, keyword. [ *compositions* ]<br>○ All workstations share the same network. [ *aggregations* ]
- $\circ$  All workstations share the same network.

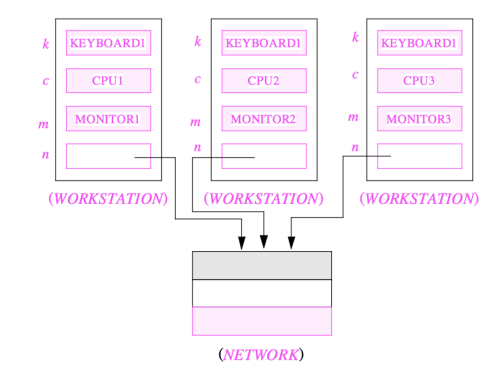

# **OOP: Equality (2)**

- Recall that
	- A *primitive* variable stores a primitive *value*
		- **e.g.**, double d1 = 7.5; double d2 = 7.5;
	- A *reference* variable stores the *address* to some object (rather than storing the object itself)

e.g., Point  $p1 = new Point(2, 3)$  assigns to p1 the address of the new Point object

e.g., Point  $p2 = new Point(2, 3)$  assigns to  $p2$  the address of *another* new Point object

- The binary operator  $==$  may be applied to compare:
	- *Primitive* variables: their *contents* are compared e.g.,  $d1 = d2$  evaluates to *true*
	- *Reference* variables: the *addresses* they store are compared (**rather than** comparing contents of the objects they refer to) e.g.,  $p1 == p2$  evaluates to *false* because  $p1$  and  $p2$  are addresses of *different* objects, even if their contents are *identical*.

# **OOP: Equality (3)**

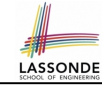

### • Implicitly:

- Every class is a *child/sub* class of the *Object* class.
- The *Object* class is the *parent/super* class of every class.
- There are two useful *accessor methods* that every class *inherits* from the *Object* class:
	- boolean equals(Object other)
		- Indicates whether some other object is "equal to" this one.
		- The default definition inherited from Object:

boolean equals(Object *other*) { return (this == *other*); }

- String toString() Returns a string representation of the object.
- Very often when you define new classes, you want to *redefine* / *override* the inherited definitions of equals and toString. **85 of 147**

# **OOP: Equality (4.1)**

- How do we compare *contents* rather than addresses?
- Define the *accessor method* equals, e.g.,

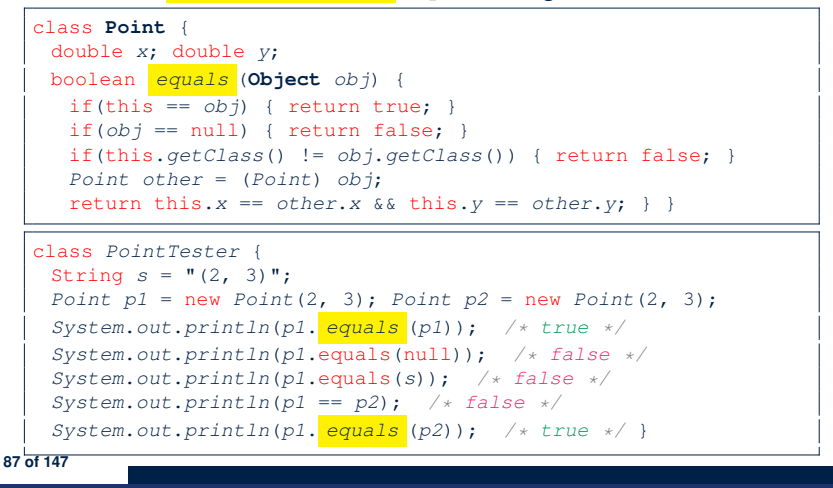

LASSONDE

**LASSONDE** 

# **OOP: Contract of equals**

LASSONDE

Given that reference variables  $x, y, z$  are not  $null$ :

¬ *x.equals*(*null*)

● *Reflexive* :

●

*x.equals*(*x*)

● *Symmetric*

 $x$ *.equals* $(y) \iff y$ *.equals* $(x)$ 

● *Transitive*

```
x.equals(y) ∧ y.equals(z) ⇒ x.equals(z)
```
API of equals Inappropriate Def. of equals using hashCode **86 of 147**

# **OOP: Equality (4.2)**

- When making a method call  $p \cdot \text{equals}(o)$ :
	- Variable p is of type Point
	- $\circ$  Variable  $\circ$  can be any type
- We define p and o as *equal* if:
	- $\circ$  Either  $p$  and  $o$  refer to the same object;
	- Or:
		- $\bullet$  o is not null.
		- $\bullet$  p and  $\circ$  are of the same type.
		- The  $x$  and  $y$  coordinates are the same.
- **Q**: In the equals method of Point, why is there no such a line:

```
class Point {
 boolean equals (Object obj) {
  if(this == null) { return false; }
```
**A**: If this is null, a NullPointerException would have occurred and prevent the body of equals from being executed. **88 of 147**

# **OOP: Equality (4.3)**

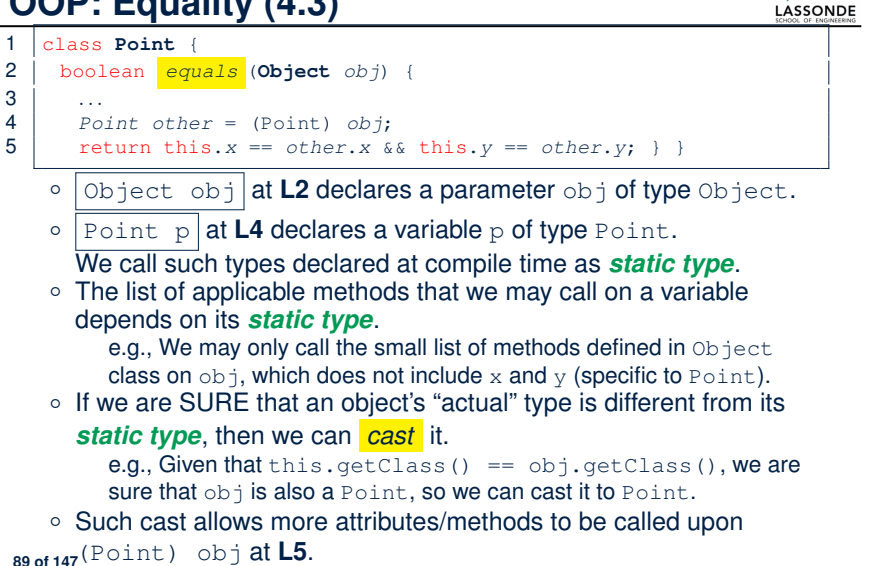

# **OOP: Equality (5.2)**

### **Exercise:** Persons are *equal* if names and measures are equal.

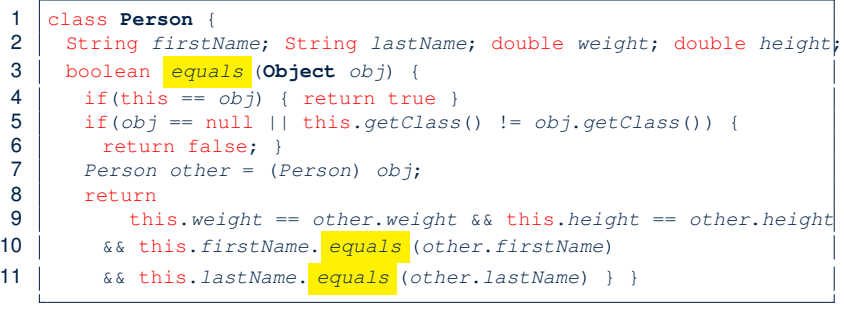

### **Q**: At **L5**, if swapping the order of two operands of disjunction:

this.getClass() != obj.getClass() || obj == null Will we get NullPointerException if obj is Null? **<sup>A</sup>**: *Yes* <sup>∵</sup> Evaluation of operands is from left to right. **91 of 147**

# **OOP: Equality (5.1)**

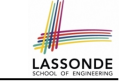

**Exercise:** Persons are *equal* if names and measures are equal. 1 class **Person** { 2 String *firstName*; String *lastName*; double *weight*; double *height*; 3 boolean *equals* (**Object** *obj*) { 4 if(this == *obj*) { return true } 5 if(*obj* == null || this.*getClass*() != *obj*.*getClass*()) { 6 return false; } 7 *Person other* = (*Person*) *obj*; 8 return 9 this.*weight* == *other*.*weight* && this.*height* == *other*.*height* 10 && this.*firstName*. *equals* (*other*.*firstName*) 11 && this.*lastName*. *equals* (*other*.*lastName*)}} **Q**: At **L5**, will we get NullPointerException if obj is Null? **A**: *No* ∵ Short-Circuit Effect of || obj is null, then obj == null evaluates to *true*  $\Rightarrow$  no need to evaluate the RHS The left operand obj == null acts as a *guard constraint* for the right operand this.getClass()  $!=$  obj.getClass(). **90 of 147**

# **OOP: Equality (5.3)**

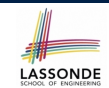

LASSONDE

**Exercise:** Persons are *equal* if names and measures are equal.

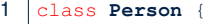

#### 2 String *firstName*; String *lastName*; double *weight*; double *height*;

- 3 boolean *equals* (**Object** *obj*) { 4 if(this == *obj*) { return true }
- 5 if(*obj* == null || this.*getClass*() != *obj*.*getClass*()) {

```
6 return false; }
```
- 7 *Person other* = (*Person*) *obj*;
- 8 return
- 9 this.*weight* == *other*.*weight* && this.*height* == *other*.*height*
- 10 && this.*firstName*. *equals* (*other*.*firstName*)
- 11 && this.*lastName*. *equals* (*other*.*lastName*)}}

### **L10 & L11** call equals method defined in the String class.

When defining equals method for your own class, *reuse* equals methods defined in other classes wherever possible.

# **OOP: Equality (6)**

LASSONDE

LASSONDE

Two notions of *equality* for variables of *reference* types:

- *Reference Equality* : use == to compare *addresses*
- *Object Equality* : define equals method to compare *contents*

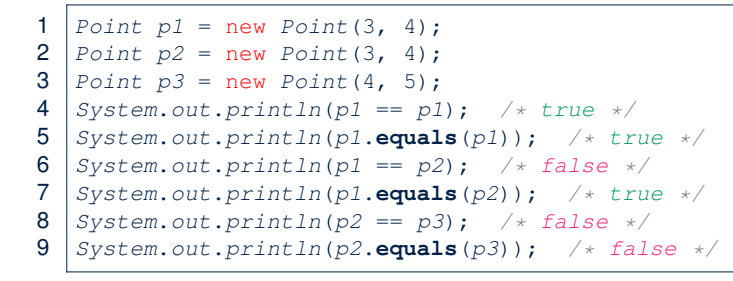

- Being *reference*-equal implies being *object*-equal
- Being *object*-equal does *not* imply being *reference*-equal **93 of 147**

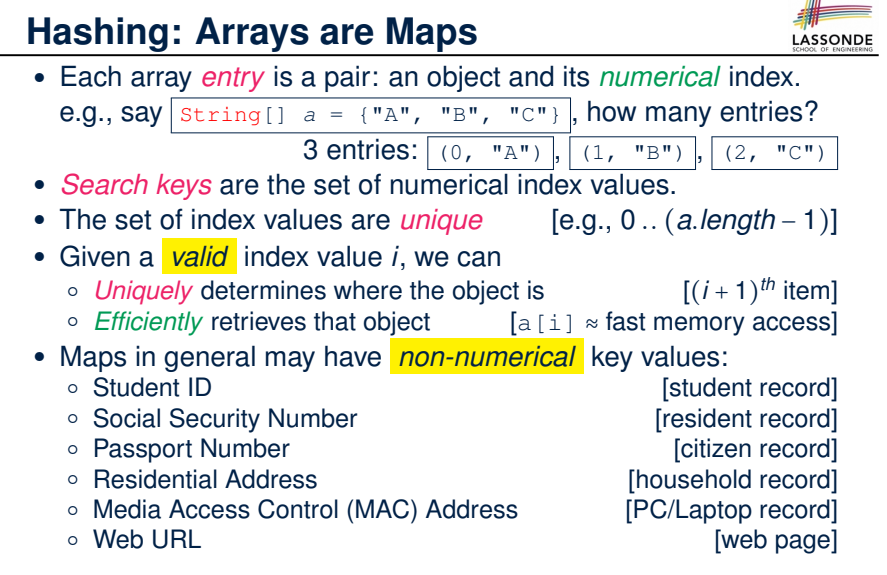

*...* **95 of 147**

# **Hashing: What is a Map?**

● A *map* (a.k.a. table or dictionary) stores a collection of *entries*.

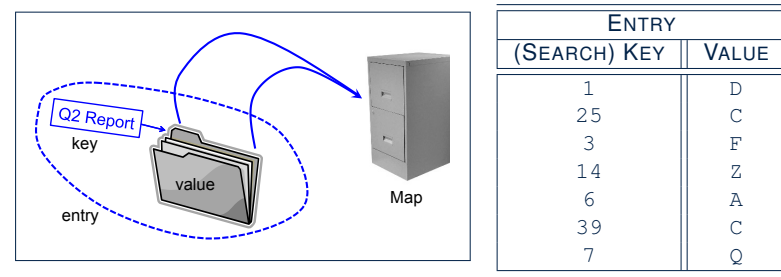

- Each *entry* is a pair: a *value* and its *(search) key*.
- Each *search key* :
	- *Uniquely* identifies an object in the map
	- Should be used to *efficiently* retrieve the associated value
- Search keys must be *unique* (i.e., do not contain duplicates). **94 of 147**

# **Hashing: Naive Implementation of Map**

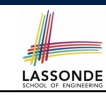

• **Problem**: Support the construction of this simple map:

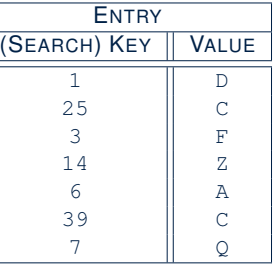

Let's just assume that the maximum map capacity is 100.

● **Naive Solution**:

Let's understand the expected runtime structures before seeing the Java code!

# **Hashing: Naive Implementation of Map (0)**

After executing  $ArrayedMap$  m = new ArrayedMap()

- Attribute  $\lfloor m.\text{entries}\rfloor$  initialized as an array of 100  $\lceil n+1 \rceil$  slots.
- Attribute  $\boxed{m, n \ge 0}$  is 0, meaning:
	- Current number of entries stored in the map is 0.
	- Index for storing the next new entry is 0.

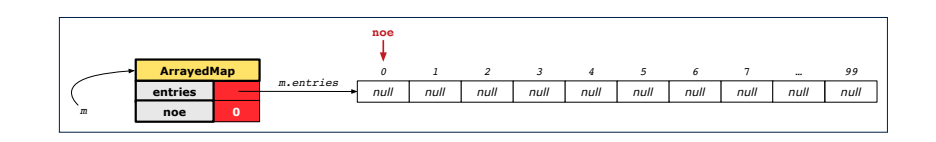

### **Hashing: Naive Implementation of Map (2)**

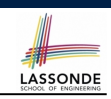

LASSONDE

After executing  $\boxed{m.put$  (new Entry (25, "C"))

- Attribute  $m$ . entries has 98 null slots.
- Attribute  $\boxed{m \cdot n \circ e}$  is 2, meaning:
	- Current number of entries stored in the map is 2.
	- Index for storing the next new entry is 2.

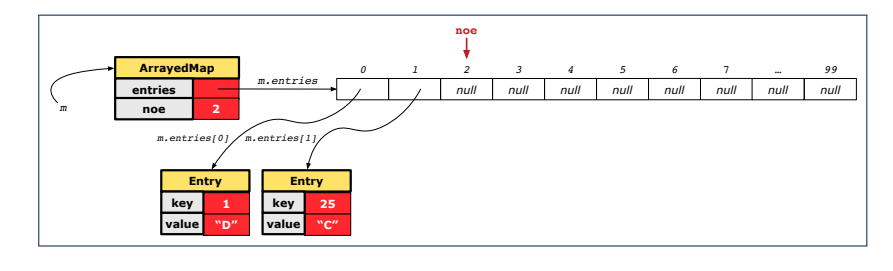

**99 of 147**

LASSONDE

LASSONDE

# **Hashing: Naive Implementation of Map (1)**

After executing  $m$ . put (new Entry(1, "D")):

- $\bullet$  Attribute  $\boxed{m.\text{entries}}$  has 99 null slots.
- Attribute  $\boxed{m, noe}$  is 1, meaning:
	- Current number of entries stored in the map is 1.
	- Index for storing the next new entry is 1.

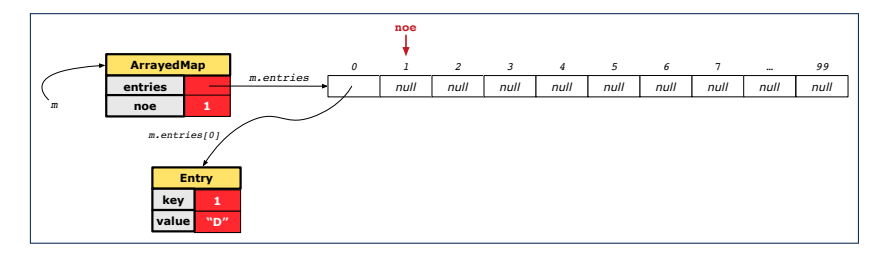

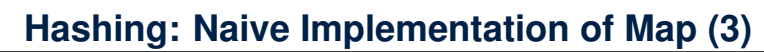

After executing  $m$ . put (new Entry (3, "F"))

- $\bullet$  Attribute  $\lceil m.\text{entries} \rceil$  has 97 null slots.
- Attribute  $\boxed{m.noe}$  is 3, meaning:
	- Current number of entries stored in the map is 3.
	- Index for storing the next new entry is 3.

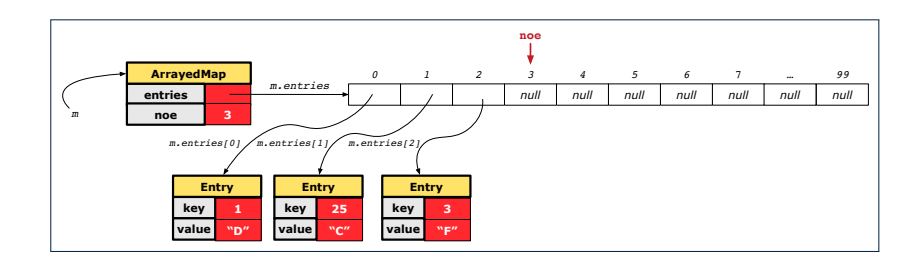

**100 of 147**

# **Hashing: Naive Implementation of Map (4)**

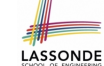

LASSONDE

After executing  $\boxed{m.put$  (new Entry (14, "Z"))

- Attribute  $m$ . entries has 96 null slots.
- Attribute  $\boxed{m.noe}$  is 4, meaning:
	- Current number of entries stored in the map is 4.
	- Index for storing the next new entry is 4.

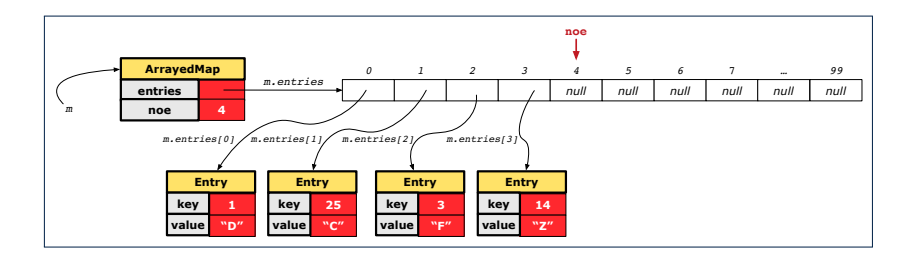

**101 of 147**

# **Hashing: Naive Implementation of Map (6)**

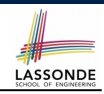

After executing  $\boxed{m.put(new Entry(39, "C"))}$ 

- Attribute  $m$ . entries has 94 null slots.
- Attribute  $\boxed{m, \text{noe}}$  is 6, meaning:
	- Current number of entries stored in the map is 6.
	- Index for storing the next new entry is 6.

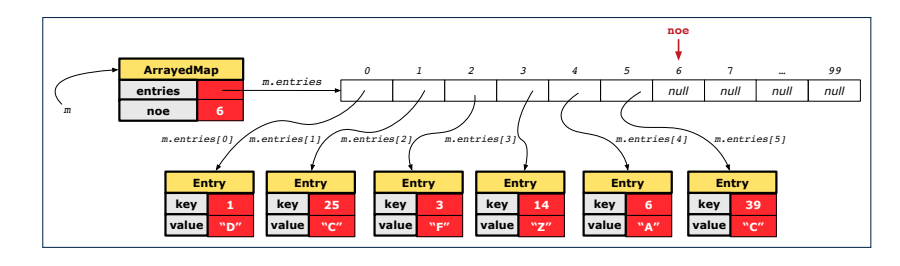

**103 of 147**

# **Hashing: Naive Implementation of Map (5)**

After executing  $\boxed{m.put(new Entry(6, "A"))}$ :

- Attribute  $|m.\text{entries}|$  has 95 null slots.
- Attribute  $\boxed{m, noe}$  is 5, meaning:
	- Current number of entries stored in the map is 5.
	- Index for storing the next new entry is 5.

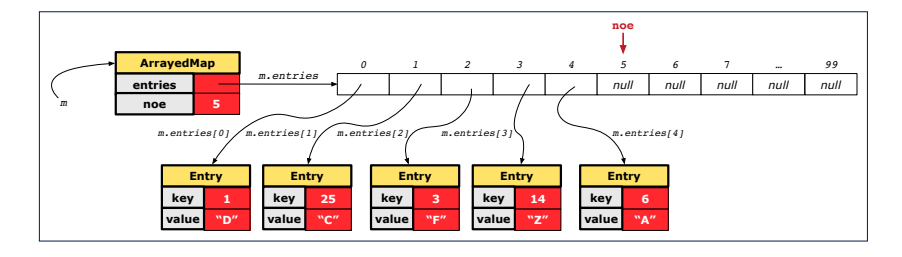

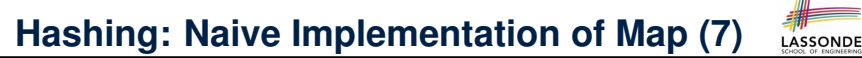

After executing  $\boxed{m.put$  (new Entry  $(7, "Q"))$ ):

- Attribute  $\lfloor m.\text{entries} \rfloor$  has 93 null slots.
- Attribute  $\boxed{m \cdot noe}$  is 7, meaning:
	- Current number of entries stored in the map is 7.
	- Index for storing the next new entry is 7.

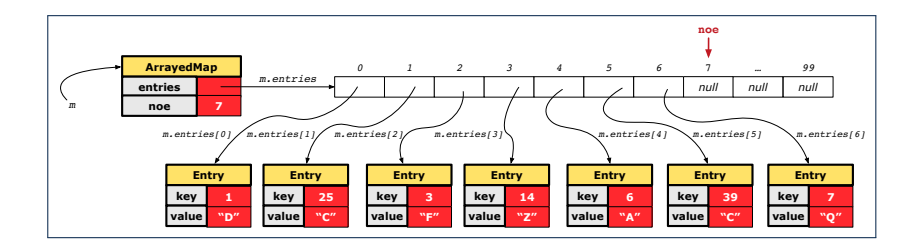

# **Hashing: Naive Implementation of Map (8.1)**

public class *Entry* { private int *key*; private String *value*;

```
public Entry(int key, String value) {
 this.key = key;
 this.value = value;
```
} */\* Getters and Setters for key and value \*/*

# **Hashing: Naive Implementation of Map (8.3)**

*@Test*

**107 of 147**

```
public void testArrayedMap() {
 ArrayedMap m = new ArrayedMap();
 assertTrue(m.size() == 0);
 m.put(1, "D");
 m.put(25, "C");
 m.put(3, "F");
 m.put(14, "Z");
 m.put(6, "A");
 m.put(39, "C");
 m.put(7, "Q");
 assertTrue(m.size() == 7);
 /* inquiries of existing key */
 assertTrue(m.get(1).equals("D"));
 assertTrue(m.get(7).equals("Q"));
 /* inquiry of non-existing key */
 assertTrue(m.get(31) == null);
}
```
**105 of 147**

}

# **Hashing: Naive Implementation of Map (8.2)** LASSONDE

```
public class ArrayedMap {
 private final int MAX_CAPCAITY = 100;
 private Entry[] entries;
 private int noe; /* number of entries */
 public ArrayedMap() {
  entries = new Entry[MAX_CAPCAITY];
  noe = 0;
 }
 public int size() {
  return noe;
 }
 public void put(int key, String value) {
  Entry e = new Entry(key, value);
  entries[noe] = e;
  noe ++;
 }
```
**Hashing: Naive Implementation of Map (8.4)** 

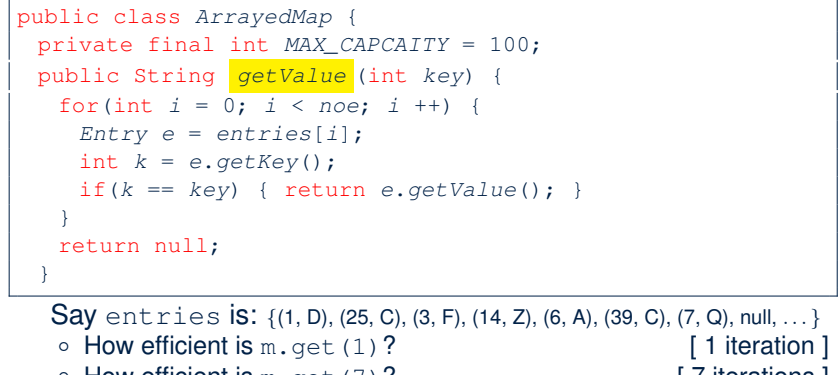

- $\circ$  How efficient is m.get (7)? [ 7 iterations ]<br> $\circ$  If m is full. worst case of m.get (k)? [ 100 iterations ]
- $\circ$  If m is full, worst case of m.get(k)?
- $\circ$  If m with 10<sup>6</sup> entries, worst case of m.get(k)? [ 10<sup>6</sup> iterations ]
	- ⇒ get's worst-case performance is *linear* on size of m.entries!

A much *faster* (and *correct*) solution is possible! **108 of 147**

*Required Reading*: Point and PointCollector **106 of 147**

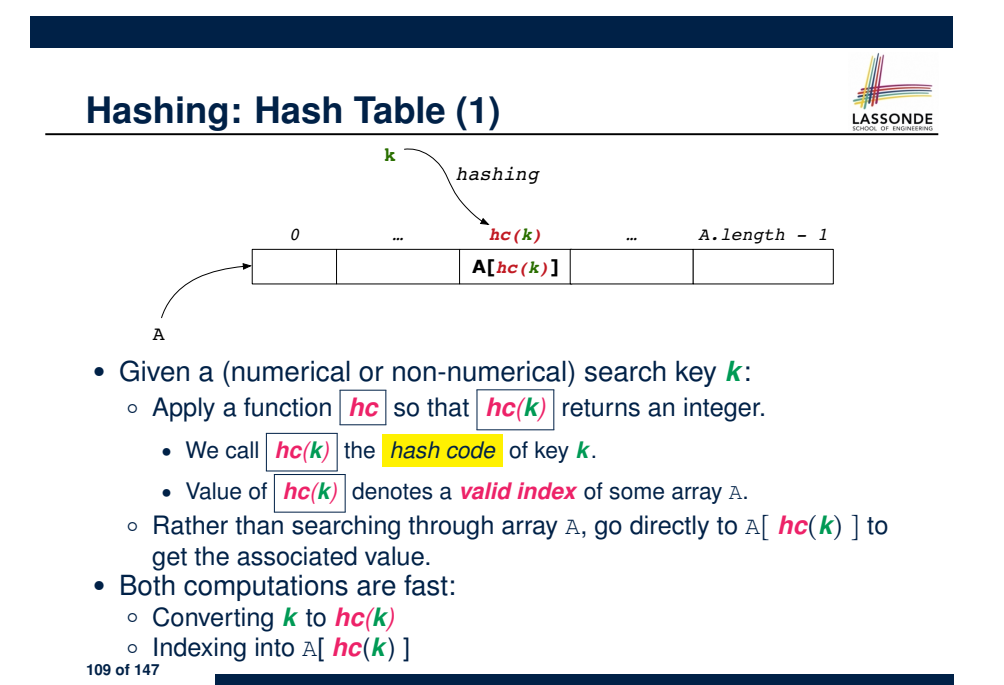

# **Hashing: Contract of Hash Function**

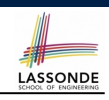

● Principle of defining a hash function *hc*:

 $k1$ *.equals*( $k2$ )  $\Rightarrow$  *hc*( $k1$ ) == *hc*( $k2$ )

Equal keys always have the same hash code.

• Equivalently, according to contrapositive:

**111 of 147**

*hc*( $k1$ )  $\neq$  *hc*( $k2$ )  $\Rightarrow$   $\neg k1$ *.equals*( $k2$ )

Different hash codes must be generated from unequal keys.

inconsistent hashCode and equals

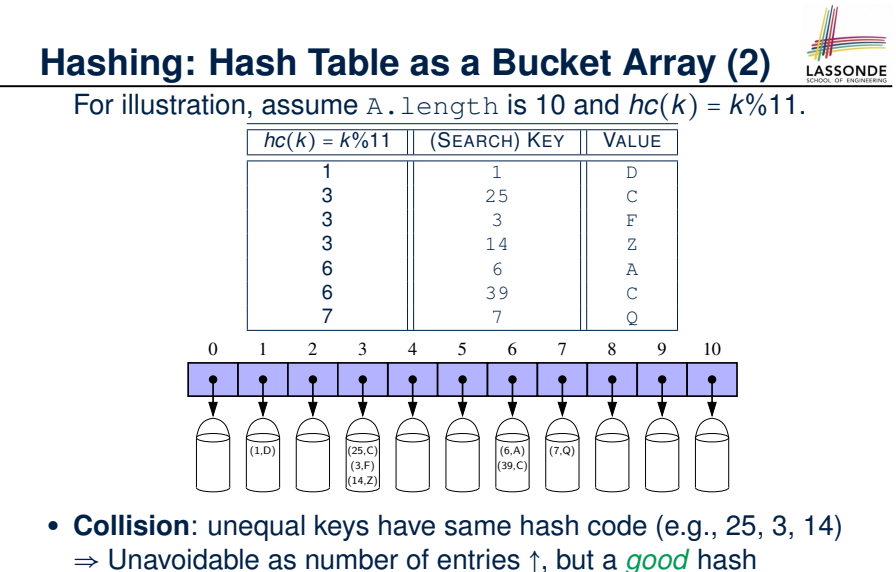

function should have sizes of the buckets uniformly distributed.

**110 of 147**

**Hashing: Defining Hash Function in Java (1)**

The Object class (common super class of all classes) has the method for redefining the hash function for your own class:

```
public class IntegerKey {
 private int k;
 public IntegerKey(int k) { this.k = k; }
 @Override
 public int hashCode() { return k % 11; }
 @Override
 public boolean equals(Object obj) {
  if(this == obj) { return true; }
  if(obj == null) { return false; }if(this.getClass() != obj.getClass()) { return false; }
  IntegerKey other = (IntegerKey) obj;
  return this.k == other.k;
 } }
```
**Q**: Can we define equals as return this.hashCode == other.hashCode()? [ *No* <sup>∵</sup> Collision; see contract of equals ] **112 of 147**

# **Hashing: Defining Hash Function in Java (2)**

```
@Test
public void testCustomizedHashFunction() {
 IntegerKey ik1 = new IntegerKey(1);
 /* 1 % 11 == 1 */
 assertTrue(ik1.hashCode() == 1);
 IntegerKey ik39_1 = new IntegerKey(39);
 /* 39 % 11 == 3 */
 assertTrue(ik39_1.hashCode() == 6);
```

```
IntegerKey ik39_2 = new IntegerKey(39);
assertTrue(ik39_1.equals(ik39_2));
assertTrue(ik39_1.hashCode() == ik39_2.hashCode());
}
```
#### **113 of 147**

# **Hashing: Defining Hash Function in Java (3)**

- When you are given instructions as to how the hashCode method of a class should be defined, override it manually.
- Otherwise, use Eclipse to generate the equals and hashCode methods for you.
	- Right click on the class.
	- Select Source.
	- Select Generate hashCode() and equals().
	- Select the relevant attributes that will be used to compute the hash value.

#### **115 of 147**

# **Hashing: Using Hash Table in Java**

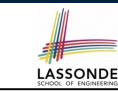

```
@Test
public void testHashTable() {
 Hashtable<IntegerKey, String> table = new Hashtable<>();
 IntegerKey k1 = new IntegerKey(39);
 IntegerKey k2 = new IntegerKey(39);
 assertTrue(k1.equals(k2));
 assertTrue(k1.hashCode() == k2.hashCode());
 table.put(k1, "D");
 assertTrue(table.get(k2).equals("D"));
}
```
# **Hashing: Defining Hash Function in Java (4.1)**

*Caveat*: Always make sure that the hashCode and equals are redefined/overridden to work together consistently. e.g., Consider an alternative version of the IntegerKey class:

```
public class IntegerKey {
 private int k;
 public IntegerKey(int k) { this.k = k; }
 /* hashCode() inherited from Object NOT overridden. */
 @Override
 public boolean equals(Object obj) {
  if(this == obj) { return true; }
  if(obj == null) { return false; }if(this.getClass() != obj.getClass()) { return false; }
  IntegerKey other = (IntegerKey) obj;
  return this.k == other.k;
 } }
```
# **Hashing: Defining Hash Function in Java (4.2)** SONDE

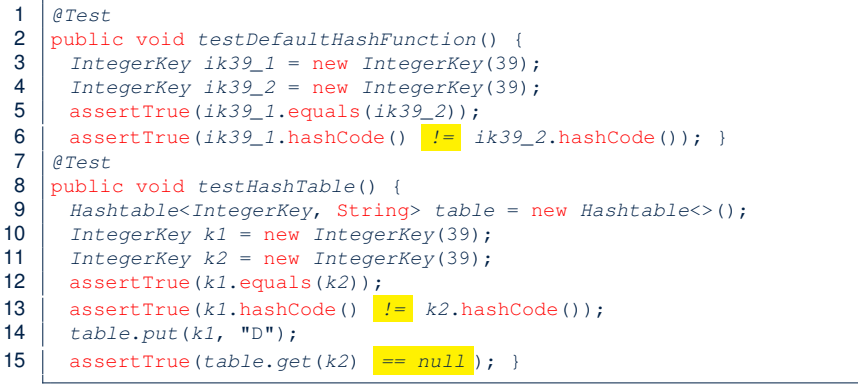

**L3, 4, 11, 12**: Default version of hashCode, inherited from Object, returns a *distinct* integer for every new object, *despite its contents* [*Fix*: Override hashCode of your classes!] **117 of 147**

### **Why Ordering Between Objects? (2)**

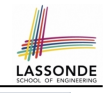

class *Employee* { int *id*; double *salary*; *Employee*(int *id*) { this.*id* = *id*; } void *setSalary*(double *salary*) { this.*salary* = *salary*;}} 1 *@Test* 2 public void *testUncomparableEmployees*() { 3 *Employee alan* = new *Employee*(2); 4 *Employee mark* = new *Employee*(3); 5 *Employee tom* = new *Employee*(1);  $6$  | *Employee*[] *es* = {*alan*, *mark*, *tom*}; 7 *Arrays.sort(es);* 8 *Employee*[] *expected* = {*tom*, *alan*, *mark*}; 9 assertArrayEquals(*expected*, *es*); } **L8** triggers a *java.lang.ClassCastException*:

*Employee cannot be cast to java.lang.Comparable*

- ∵ Arrays.sort expects an array whose element type defines
- a precise *ordering* of its instances/objects.

**Why Ordering Between Objects? (1)**

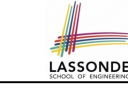

Each employee has their numerical id and salary.

e.g., (*alan,* 2*,* 4500*.*34), (*mark,* 3*,* 3450*.*67), (*tom,* 1*,* 3450*.*67)

• **Problem**: To facilitate an annual review on their statuses, we want to arrange them so that ones with smaller id's come before ones with larger id's.s

e.g., ⟨*tom, alan, mark*⟩

- Even better, arrange them so that ones with larger salaries come first; only compare id's for employees with equal salaries. e.g., ⟨*alan, tom, mark*⟩
- *Solution* :
	- Define *ordering* of Employee objects.
		- [ Comparable interface, compareTo method ]
	- Use the library method Arrays.sort.

# **Defining Ordering Between Objects (1.1)**

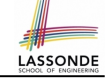

#### class **CEmployee1** implements *Comparable* <**CEmployee1**> {

*... /\* attributes, constructor, mutator similar to Employee \*/ @Override*

public *int compareTo*(*CEmployee1 e*) { return this.*id* - *e*.*id*; }

# • Given two CEmployee1 objects ce1 and ce2:<br>  $\circ$  ce1.compareTo(ce2) > 0 [ce1 "is g

- $\circ$  cel.compareTo(ce2) > 0 [cel "is greater than" ce2 ]
- $\circ$  | ce1.compareTo(ce2) ==  $0$  | [ce1 "is equal to" ce2 ]
- $\circ$  cel.compareTo(ce2) < 0 [cel "is smaller than" ce2]
- 
- Say ces is an array of  $CEmployee1$  (CEmployee1 [] ces), calling Arrays.sort (ces) re-arranges ces, so that:

#### ces[0] ≤ ces[1] ≤ *...* ≤ ces[ces.length - 1]

Examployee1 *object* CEmployee1 *object* 

 $x^2$   $\overline{x^2}$   $\overline{x^2}$   $\overline{x^$ 

**120 of 147**

**119 of 147**

}

# **Defining Ordering Between Objects (1.2)**

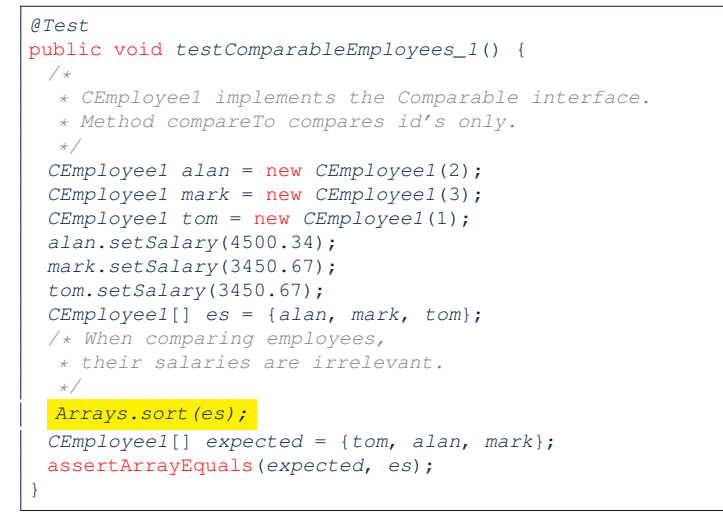

#### **121 of 147**

# **Defining Ordering Between Objects (2.2)**

LASSONDE

LASSONDE

Alternatively, we can use extra  $if$  statements to express the logic more clearly.

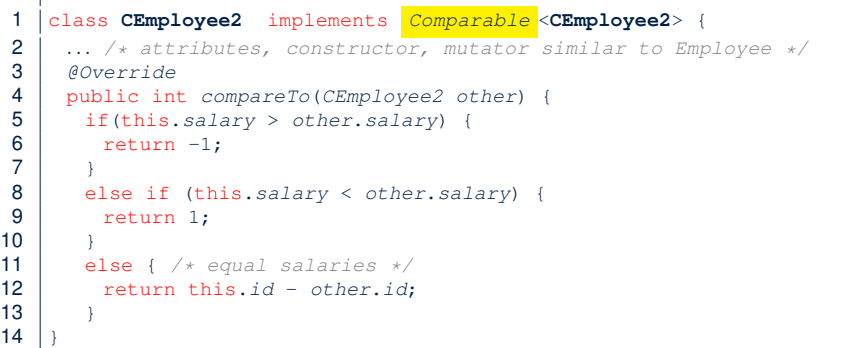

#### **123 of 147**

# **Defining Ordering Between Objects (2.1)**

Let's now make the comparison more sophisticated:

- Employees with higher salaries come before those with lower salaries.
- When two employees have same salary, whoever with lower id comes first.

1 class **CEmployee2** implements *Comparable* <**CEmployee2**> {

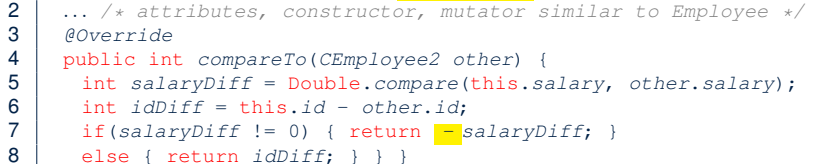

- 
- L5: Double.compare(d1, d2) returns

 $-(d1 < d2), 0 (d1 == d2), or + (d1 > d2).$ 

- L7: Why inverting the sign of salaryDiff?
	- *this.salary* <sup>&</sup>gt; *other.salary* <sup>⇒</sup> Double.compare(*this.salary, other.salary*) <sup>&</sup>gt; <sup>0</sup>
	- But we should consider employee with *higher* salary as "smaller".
- <sup>∵</sup> We want that employee to come *before* the other one! **122 of 147**

**Defining Ordering Between Objects (2.3)**

- 1 *@Test*
- 2 public void *testComparableEmployees\_2*() {
- $\begin{array}{c|c} 3 & \rightarrow & * \\ 4 & \rightarrow & * \end{array}$
- 4 *\* CEmployee2 implements the Comparable interface.*
- 5 *\* Method compareTo first compares salaries, then*
- 6 *\* compares id's for employees with equal salaries.*
- $\begin{array}{c|c} 7 & \star / \\ 8 & \star \end{array}$
- 8 *CEmployee2 alan* = new *CEmployee2*(2);
- 9 *CEmployee2 mark* = new *CEmployee2*(3);
- 10 *CEmployee2 tom* = new *CEmployee2*(1);
- 11 *alan*.*setSalary*(4500.34);
- 12 *mark*.*setSalary*(3450.67);
- 13 *tom*.*setSalary*(3450.67);
- 14 *CEmployee2*[] *es* = {*alan*, *mark*, *tom*};
- 15 *Arrays.sort(es);*
- 16 *CEmployee2*[] *expected* = {*alan*, *tom*, *mark*};
- 17 assertArrayEquals(*expected*, *es*);
- 18 }

**124 of 147**

LASSONDE

LASSONDE

# **Defining Ordering Between Objects (3)**

LASSONDE

When you have your class  $C$  implement the interface Comparable $<<$ ), you should design the compareTo method, such that given objects  $c1$ ,  $c2$ ,  $c3$  of type  $c$ :

● *Asymmetric* :

¬(*c*1*.compareTo*(*c*2) < 0 ∧ *c*2*.compareTo*(*c*1) < 0) ¬(*c*1*.compareTo*(*c*2) > 0 ∧ *c*2*.compareTo*(*c*1) > 0)

- ∴ We don't have *c*1 < *c*2 and *c*2 < *c*1 at the same time!
- *Transitive* :

 $c$ 1*.compareTo*(*c*2) < 0  $\land$  *c*2*.compareTo*(*c*3) < 0  $\Rightarrow$  *c*1*.compareTo*(*c*3) < 0  $c$ 1*.compareTo*(*c*2) > 0  $\land$  *c*2*.compareTo*(*c*3) > 0  $\Rightarrow$  *c*1*.compareTo*(*c*3) > 0

∴ We have *c*1 < *c*2 ∧ *c*2 < *c*3 ⇒ *c*1 < *c*3

**Q**. How would you define the compareTo method for the Player class of a rock-paper-scissor game? [**Hint**: Transitivity] **125 of 147**

### **Static Variables (2)**

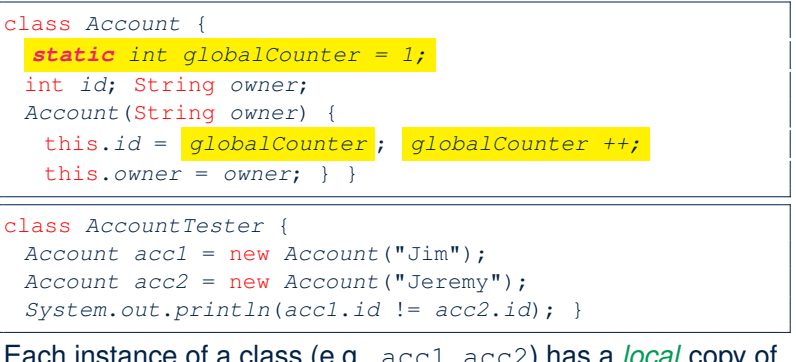

LASSONDE

- Each instance of a class (e.g., acc1, acc2) has a *local* copy of each attribute or instance variable (e.g., id).
	- Changing acc1.id does not affect acc2.id.
- A **static** variable (e.g., globalCounter) belongs to the class.
	- All instances of the class share a *single* copy of the *static* variable.
- Change to globalCounter via c1 is also visible to c2. **127 of 147**

# **Static Variables (1)**

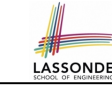

```
class Account {
 int id;
 String owner;
Account(int id, String owner) {
  this.id = id;
  this.owner = owner;
 }
}
class AccountTester {
 Account acc1 = new Account(1, "Jim");
```
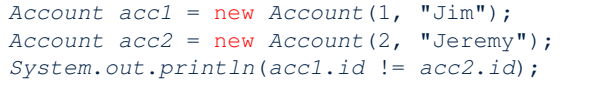

But, managing the unique id's *manually* is *error-prone* !

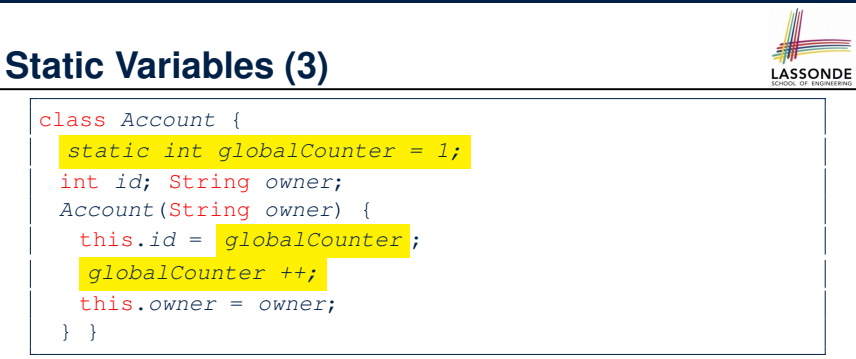

- *Static* variable globalCounter is not instance-specific like *instance* variable (i.e., attribute) id is.
- To access a *static* variable:
	- *No* context object is needed.
	- o Use of the class name suffices, e.g., Account.globalCounter.
- Each time Account's constructor is called to create a new instance, the increment effect is *visible to all existing objects* of Account. **128 of 147**

}

# **Static Variables (4.1): Common Error**

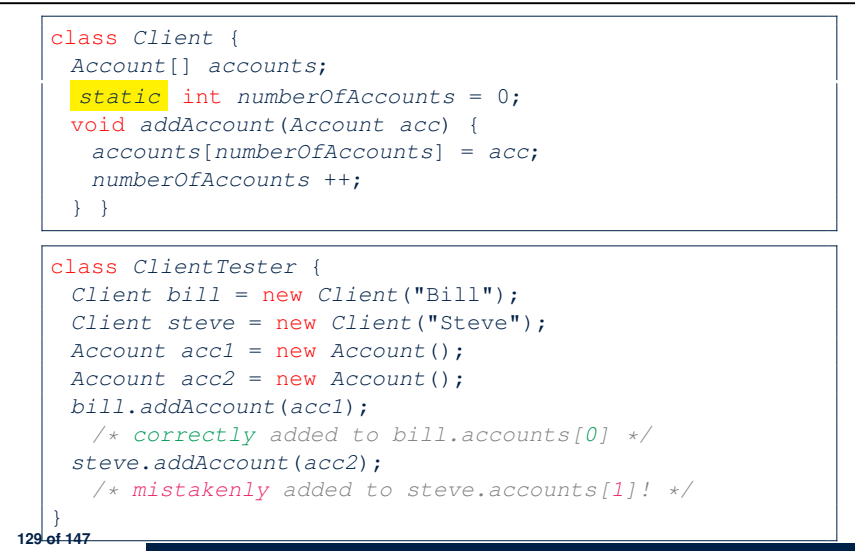

### **Static Variables (5.1): Common Error**

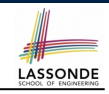

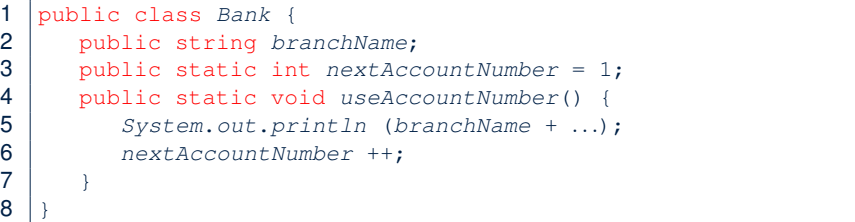

- *Non-static method cannot be referenced from a static context*
- Line 4 declares that we **can** call the method userAccountNumber without instantiating an object of the class Bank.
- However, in **Lined 5**, the *static* method references a *non-static* attribute, for which we *must* instantiate a Bank object. **131 of 147**

# **Static Variables (4.2): Common Error**

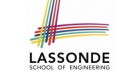

LASSONDE

- Attribute numberOfAccounts should **not** be declared as static as its value should be specific to the client object.
- $\bullet$  If it were declared as static, then every time the addAccount method is called, although on different objects, the increment effect of numberOfAccounts will be visible to all Client objects.
- Here is the correct version:

```
class Client {
 Account[] accounts;
 int numberOfAccounts = 0;
 void addAccount(Account acc) {
  accounts[numberOfAccounts] = acc;
  numberOfAccounts ++;
 }
}
```

```
Static Variables (5.2): Common Error
                                                     LASSONDE
1 public class Bank {
2 public string branchName;
3 public static int nextAccountNumber = 1;
4 public static void useAccountNumber() {
5 System.out.println (branchName + ...);
```
6 *nextAccountNumber* ++;

 $\overline{7}$ 8 }

> • To call useAccountNumber(), no instances of Bank are required:

*Bank* .*useAccountNumber*();

● *Contradictorily*, to access branchName, a *context object* is required:

```
Bank b1 = new Bank(); b1.setBranch("Songdo IBK");
  System.out.println( b1 .branchName);
132 of 147
```
## **Static Variables (5.3): Common Error**

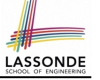

There are two possible ways to fix:

- **1.** Remove all uses of *non-static* variables (i.e., branchName) in the *static* method (i.e., useAccountNumber).
- **2.** Declare branchName as a *static* variable.
	- This does not make sense.
		- ∵ branchName should be a value specific to each Bank instance.

### **OOP: Helper (Accessor) Methods (2.1)**

```
class PersonCollector {
Person[] ps;
 final int MAX = 100; /* max # of persons to be stored */
int nop; /* number of persons */
 PersonCollector() {
  ps = new Person[MAX];
 }
void addPerson(Person p) {
  ps[nop] = p;
  nop++;
 }
 /* Tasks:
 * 1. An accessor: boolean personExists(String n)
 * 2. A mutator: void changeWeightOf(String n, double w)
 * 3. A mutator: void changeHeightOf(String n, double h)
  */
```
**LASSONDE** 

LASSONDE

#### **135 of 147**

**136 of 147**

}

**OOP: Helper Methods (1)**

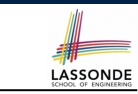

- After you complete and test your program, feeling confident that it is *correct*, you may find that there are lots of *repetitions*.
- When similar fragments of code appear in your program, we say that your code "*smells*"!
- We may eliminate *repetitions* of your code by:
	- *Factoring out* recurring code fragments into a new method.
	- This new method is called a *helper method* :
		- You can replace every occurrence of the recurring code fragment by a *call* to this helper method, with appropriate argument values.
		- That is, we **reuse** the body implementation, rather than repeating it over and over again, of this helper method via calls to it.
- This process is called *refactoring* of your code:

Modify the code structure **without** compromising *correctness*.

# **OOP: Helper (Accessor) Methods (2.2.1)**

### class *PersonCollector* {

```
/* ps, MAX, nop, PersonCollector(), addPerson */
boolean personExists(String n) {
  boolean found = false;
  for(int i = 0; i < nop; i +1) {
   if(ps[i].name.equals(n)) { found = true; }return found;
 }
 void changeWeightOf(String n, double w) {
  for(int i = 0; i < nop; i +1) {
    if(ps[i].name.equals(n)) { ps[i].setWeight(w); } }
 }
 void changeHeightOf(String n, double h) {
  for(int i = 0; i < nop; i +1) {
    if(ps[i].name.equals(n)) { ps[i].setHeight(h); }}
}
```
**134 of 147**

# **OOP: Helper (Accessor) Methods (2.2.2)**

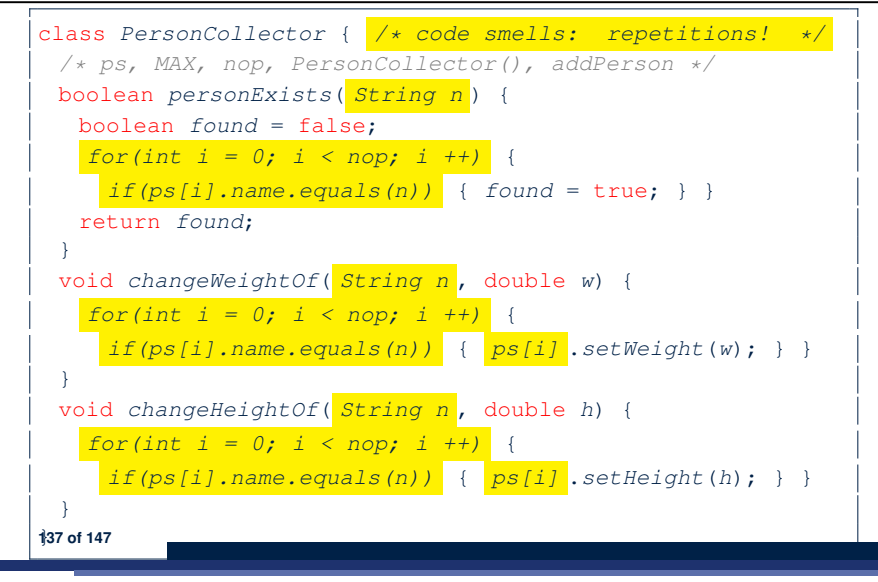

### **Problems:**

LASSONDE

LASSONDE

**139 of 147**

- A Point class with x and y coordinate values.
- Accessor double *getDistanceFromOrigin*().

p.getDistanceFromOrigin() returns the distance between  $p$  and  $(0, 0)$ .

● Accessor double *getDistancesTo*(Point p1, Point p2). p.getDistancesTo(p1, p2) returns the sum of distances between  $p$  and  $p1$ , and between  $p$  and  $p2$ .

LASSONDE

LASSONDE

● Accessor double *getTriDistances*(Point p1, Point p2).  $p.$ getDistancesTo( $p1, p2$ ) returns the sum of distances between  $p$  and  $p1$ , between  $p$  and  $p2$ , and between  $p1$  and  $p2$ .

# **OOP: Helper (Accessor) Methods (2.3)**

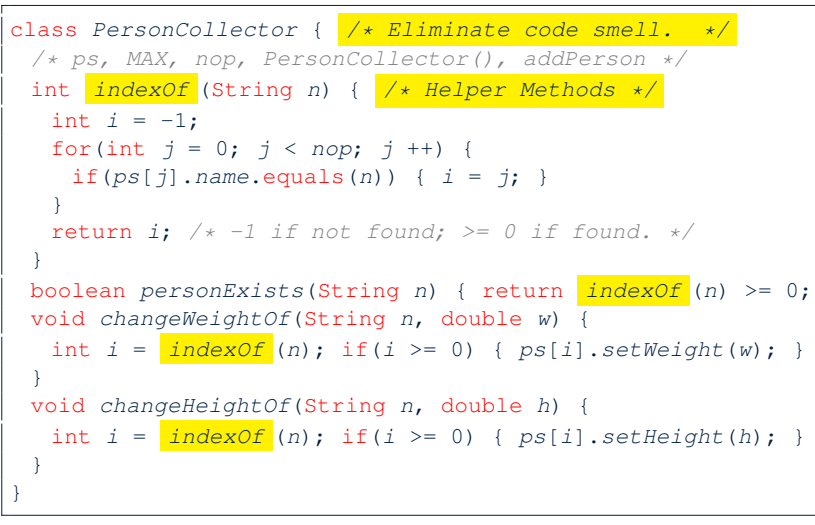

# **OOP: Helper (Accessor) Methods (3.2)**

```
class Point {
 double x; double y;
 double getDistanceFromOrigin() {
  return Math.sqrt(Math.pow(x - 0, 2) + Math.pow(y - 0, 2)); }
 double getDistancesTo(Point p1, Point p2) {
   return
  Math.sqrt(Math.pow(x - p1.x, 2) + Math.pow(y - p1.y, 2))
   +
  Math.sqrt(Math.pow(x - p2.x, 2), Math.pow(y - p2.y, 2)); }
 double getTriDistances(Point p1, Point p2) {
   return
  Math.sqrt(Math.pow(x - p1.x, 2) + Math.pow(y - p1.y, 2))
   +
  Math.sqrt(Math.pow(x - p2.x, 2) + Math.pow(y - p2.y, 2))
   +
  Math.sqrt(Math.pow(p1.x - p2.x, 2)
           +
          Math.pow(p1.y - p2.y, 2));
} } 140 of 147
```
### **OOP: Helper (Accessor) Methods (3.3)**

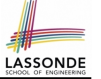

LASSONDE

• The code pattern

*Math*.*sqrt*(*Math*.*pow*(*...* - *...*, 2) + *Math*.*pow*(*...* - *...*, 2))

is written down explicitly every time we need to use it.

• Create a *helper method* out of it, with the right *parameter* and *return* types:

```
double getDistanceFrom(double otherX, double otherY) {
  return
    Math.sqrt(Math.pow(ohterX - this.x, 2)
    +Math.pow(otherY - this.y, 2));
}
```
#### **141 of 147**

### **OOP: Helper (Mutator) Methods (4.1)**

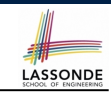

LASSONDE

### class *Student* { String *name*; double *balance*; *Student*(String *n*, double *b*) { *name* = *n*; *balance* = *b*; } */\* Tasks: \* 1. A mutator void receiveScholarship(double val) \* 2. A mutator void payLibraryOverdue(double val) \* 3. A mutator void payCafeCoupons(double val) \* 4. A mutator void transfer(Student other, double val) \*/* }

#### **143 of 147**

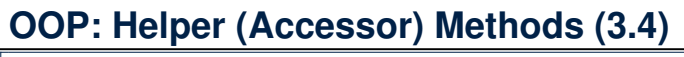

```
class Point {
 double x; double y;
 double getDistanceFrom(double otherX, double otherY) {
  return Math.sqrt(Math.pow(ohterX - this.x, 2) +
         Math.pow(otherY - this.y, 2));
 }
 double getDistanceFromOrigin() {
  return this.getDistanceFrom(0, 0);
 }
 double getDistancesTo(Point p1, Point p2) {
  return this.getDistanceFrom(p1.x, p1.y) +
         this.getDistanceFrom(p2.x, p2.y);
 }
 double getTriDistances(Point p1, Point p2) {
  return this.getDistanceFrom(p1.x, p1.y) +
         this.getDistanceFrom(p2.x, p2.y) +
         p1.getDistanceFrom(p2.x, p2.y)
 } }
142 of 147
```
# **OOP: Helper (Mutator) Methods (4.2.1)**

#### class *Student* {

```
/* name, balance, Student(String n, double b) */
void receiveScholarship(double val) {
  balance = balance + val;
 }
 void payLibraryOverdue(double val) {
  balance = balance - val;
 }
void payCafeCoupons(double val) {
  balance = balance - val;
 }
void transfer(Student other, double val) {
  balance = balance - val;
  other.balance = other.balance + val;
 }
}
```
# **OOP: Helper (Mutator) Methods (4.2.2)**

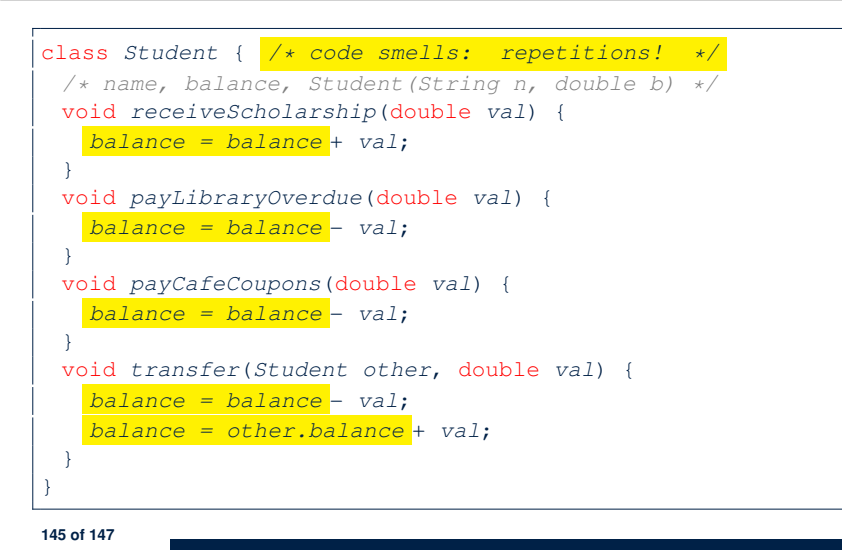

# **Index (1)**

LASSONDE

**Separation of Concerns: App vs. Model Object Orientation: Observe, Model, and Execute Object-Oriented Programming (OOP) OO Thinking: Templates vs. Instances (1.1) OO Thinking: Templates vs. Instances (1.2) OO Thinking: Templates vs. Instances (2.1) OO Thinking: Templates vs. Instances (2.2) OO Thinking: Templates vs. Instances (3) OOP: Classes** ≈ **Templates OOP: Define Constructors for Creating Objects (1.1) OOP: Define Constructors for Creating Objects (1.2) The this Reference (1) 147 of 147**

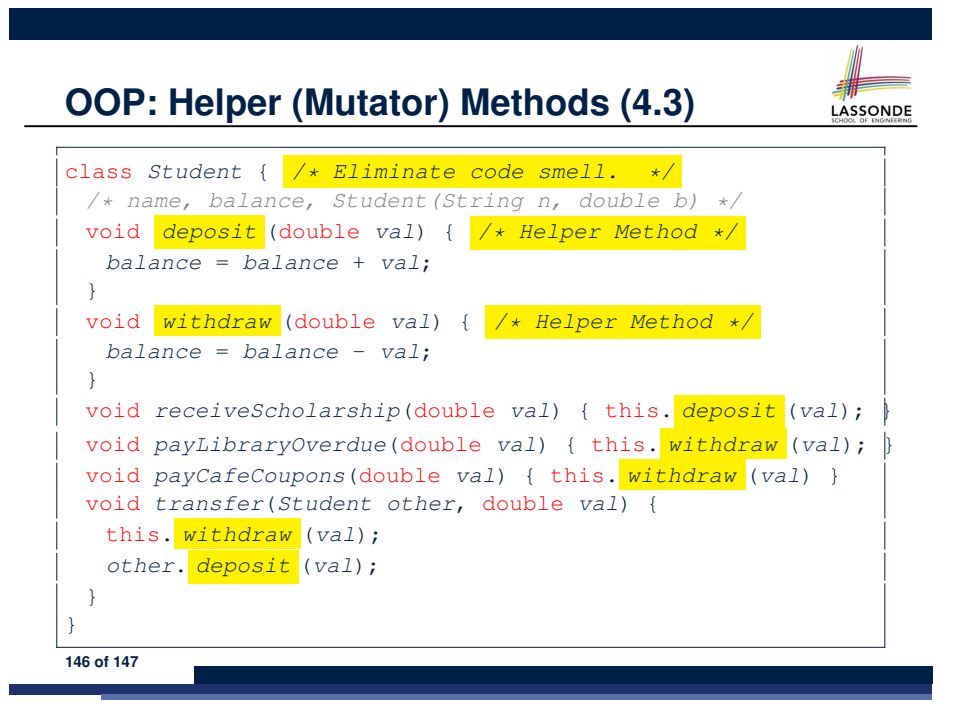

# **Index (2)**

**The this Reference (2) The this Reference (3) The this Reference (4) The this Reference (5) The this Reference (6.1): Common Error The this Reference (6.2): Common Error OOP: Define Constructors for Creating Objects (2.1) OOP: Define Constructors for Creating Objects (2.2) OOP: Methods (1.1) OOP: Methods (1.2) OOP: Methods (2) OOP: Methods (3) 148 of 147**

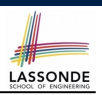

**LASSONDE** 

### **Index (3)**

**OOP: The Dot Notation (1) OOP: The Dot Notation (2) OOP: Method Calls OOP: Class Constructors (1) OOP: Class Constructors (2) OOP: Class Constructors (3) OOP: Class Constructors (4) OOP: Object Creation (1) OOP: Object Creation (2) OOP: Object Creation (3) OOP: Object Creation (4) OOP: Object Creation (5) OOP: Object Creation (6) OOP: Mutator Methods 149 of 147**

### **Index (5)**

LASSONDE

LASSONDE

**OOP: Object Alias (2.2) Call by Value vs. Call by Reference (1) Call by Value vs. Call by Reference (2.1) Call by Value vs. Call by Reference (2.2.1) Call by Value vs. Call by Reference (2.2.2) Call by Value vs. Call by Reference (2.3.1) Call by Value vs. Call by Reference (2.3.2) Call by Value vs. Call by Reference (2.4.1) Call by Value vs. Call by Reference (2.4.2) Aggregation vs. Composition: Terminology Aggregation: Independent Containees Shared by Containers (1.1) Aggregation: Independent Containees Shared by Containers (1.2) 151 of 147**

# **Index (4)**

**OOP: Accessor Methods OOP: Use of Mutator vs. Accessor Methods OOP: Method Parameters The this Reference (7.1): Exercise The this Reference (7.2): Exercise Java Data Types (1) Java Data Types (2) Java Data Types (3.1) Java Data Types (3.2.1) Java Data Types (3.2.2) Java Data Types (3.3.1) Java Data Types (3.3.2) OOP: Object Alias (1) OOP: Object Alias (2.1) 150 of 147**

# **Index (6)**

**Aggregation: Independent Containees Shared by Containers (2.1) Aggregation: Independent Containees Shared by Containers (2.2) OOP: The Dot Notation (3.1) OOP: The Dot Notation (3.2) OOP: The Dot Notation (3.3) OOP: The Dot Notation (3.4) Composition: Dependent Containees Owned by Containers (1.1) Composition: Dependent Containees Owned by Containers (1.2.1) Composition: Dependent Containees Owned by Containers (1.2.2) 152 of 147**

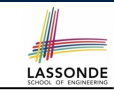

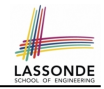

### **Index (7)**

**Composition: Dependent Containees Owned by Containers (1.3) Composition: Dependent Containees Owned by Containers (1.4.1) Composition: Dependent Containees Owned by Containers (1.4.2) Composition: Dependent Containees Owned by Containers (1.5.1) Composition: Dependent Containees Owned by Containers (1.5.2) Composition: Dependent Containees Owned by Containers (1.6) Aggregation vs. Composition (1) Aggregation vs. Composition (2) OOP: Equality (1) 153 of 147**

### **Index (9)**

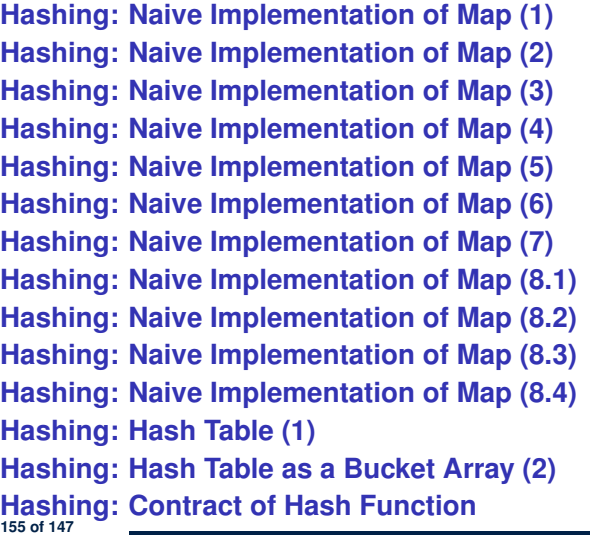

### **Index (8)**

**OOP: Equality (2) OOP: Equality (3) OOP: Contract of equals OOP: Equality (4.1) OOP: Equality (4.2) OOP: Equality (4.3) OOP: Equality (5.1) OOP: Equality (5.2) OOP: Equality (5.3) OOP: Equality (6) Hashing: What is a Map? Hashing: Arrays are Maps Hashing: Naive Implementation of Map Hashing: Naive Implementation of Map (0) 154 of 147**

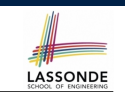

LASSONDE

# **Index (10)**

**Hashing: Defining Hash Function in Java (1) Hashing: Defining Hash Function in Java (2) Hashing: Using Hash Table in Java Hashing: Defining Hash Function in Java (3) Hashing: Defining Hash Function in Java (4.1) Hashing: Defining Hash Function in Java (4.2) Why Ordering Between Objects? (1) Why Ordering Between Objects? (2) Defining Ordering Between Objects (1.1) Defining Ordering Between Objects (1.2) Defining Ordering Between Objects (2.1) Defining Ordering Between Objects (2.2) Defining Ordering Between Objects (2.3) Defining Ordering Between Objects (3) 156 of 147**

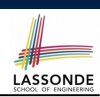

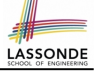

### **Index (11)**

**Static Variables (1) Static Variables (2) Static Variables (3) Static Variables (4.1): Common Error Static Variables (4.2): Common Error Static Variables (5.1): Common Error Static Variables (5.2): Common Error Static Variables (5.3): Common Error OOP: Helper Methods (1) OOP: Helper (Accessor) Methods (2.1) OOP: Helper (Accessor) Methods (2.2.1) OOP: Helper (Accessor) Methods (2.2.2) OOP: Helper (Accessor) Methods (2.3) OOP: Helper (Accessor) Methods (3.1) 157 of 147**

LASSONDE

LASSONDE

# **Index (12)**

**OOP: Helper (Accessor) Methods (3.2)**

**OOP: Helper (Accessor) Methods (3.3)**

**OOP: Helper (Accessor) Methods (3.4)**

**OOP: Helper (Mutator) Methods (4.1)**

**OOP: Helper (Mutator) Methods (4.2.1)**

**OOP: Helper (Mutator) Methods (4.2.2)**

**OOP: Helper (Mutator) Methods (4.3)**